#### mod\_rewrite

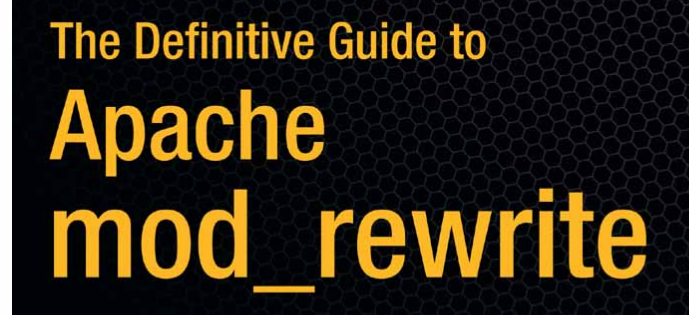

THE EXPERT'S VOICE® IN OPEN SOURCE

Make your website URLs more usable with mod\_rewrite, the URL rewriting power tool

**Apress** 

clearMYrecord.com

**Rich Bowen** 

Introduction to mod\_rewrite Rich Bowen, Director of Development, ClearMyRecord.com [rbowen@apache.org](mailto:rbowen@apache.org)

<http://people.apache.org/~rbowen/>

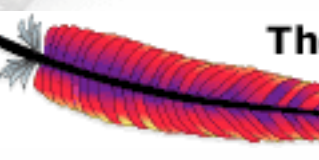

<sup>The</sup> Apache Software Foundation http://www.apache.org/

# Outline

clearMYrecord.com

- Regex basics
- RewriteRule
- RewriteCond
- RewriteMap
- The evils of .htaccess files
- Recipes

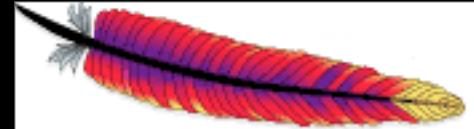

# mod\_rewrite is not magic

Fear, more than complexity, makes mod\_rewrite difficult

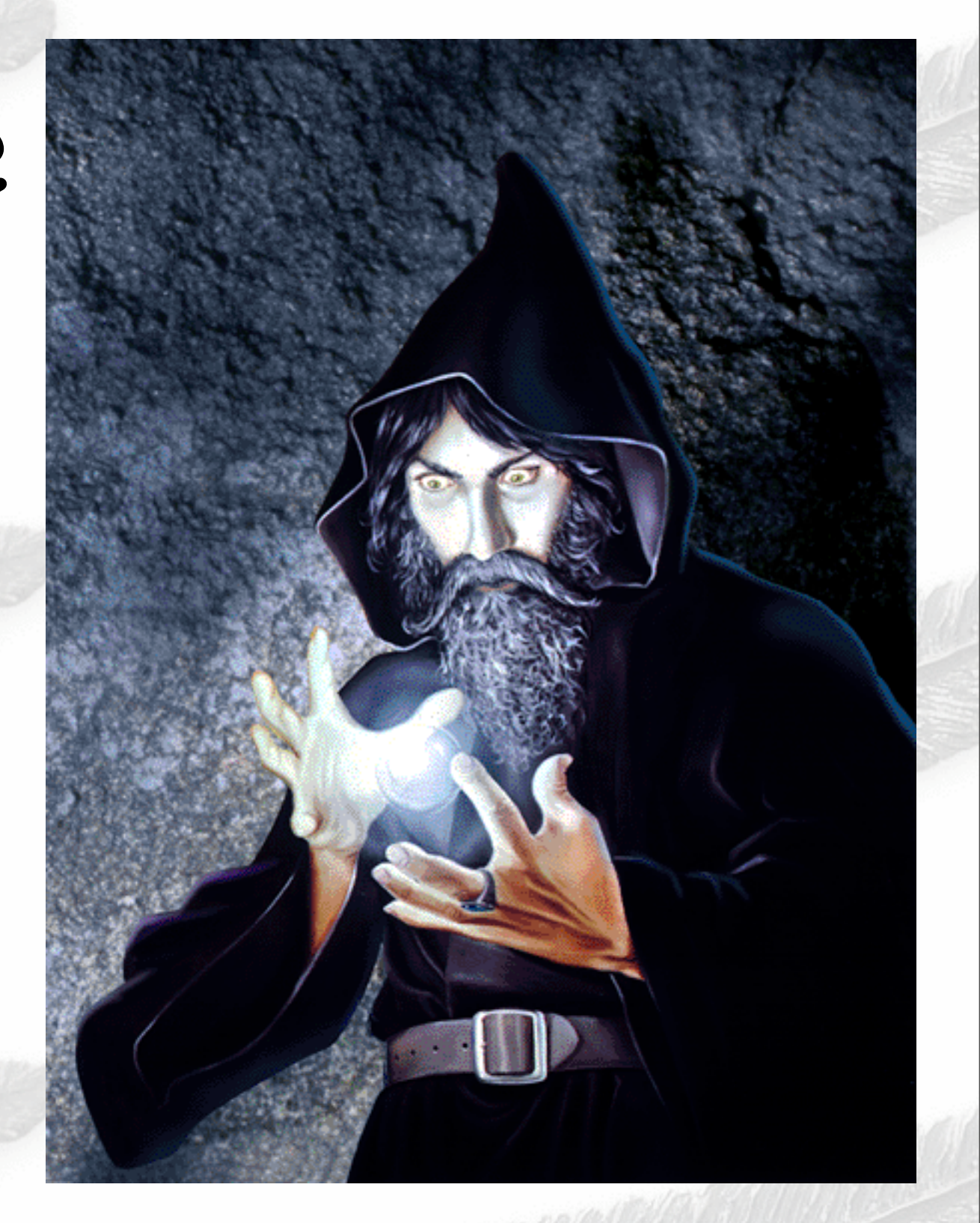

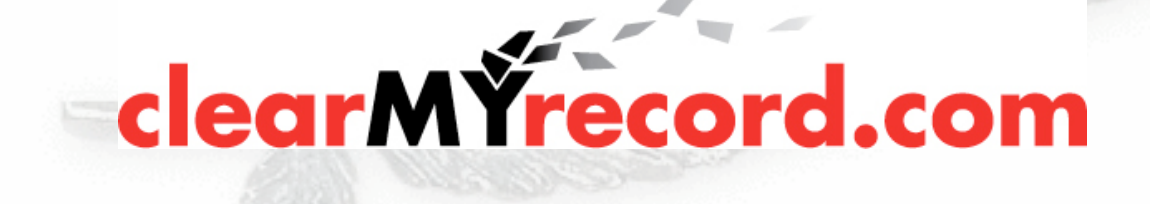

#### Although, it is complex

 ``The great thing about mod\_rewrite is it gives you all the configurability and flexibility of Sendmail. The downside to mod\_rewrite is that it gives you all the configurability and flexibility of Sendmail.'' -- Brian Behlendorf

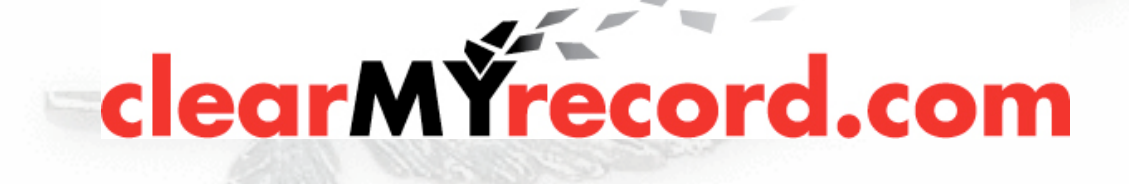

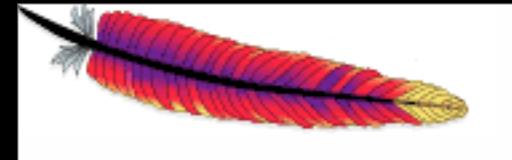

# And let's not forget voodoo!

 `` Despite the tons of examples and docs, mod rewrite is voodoo. Damned cool voodoo, but still voodoo. '' -- Brian Moore

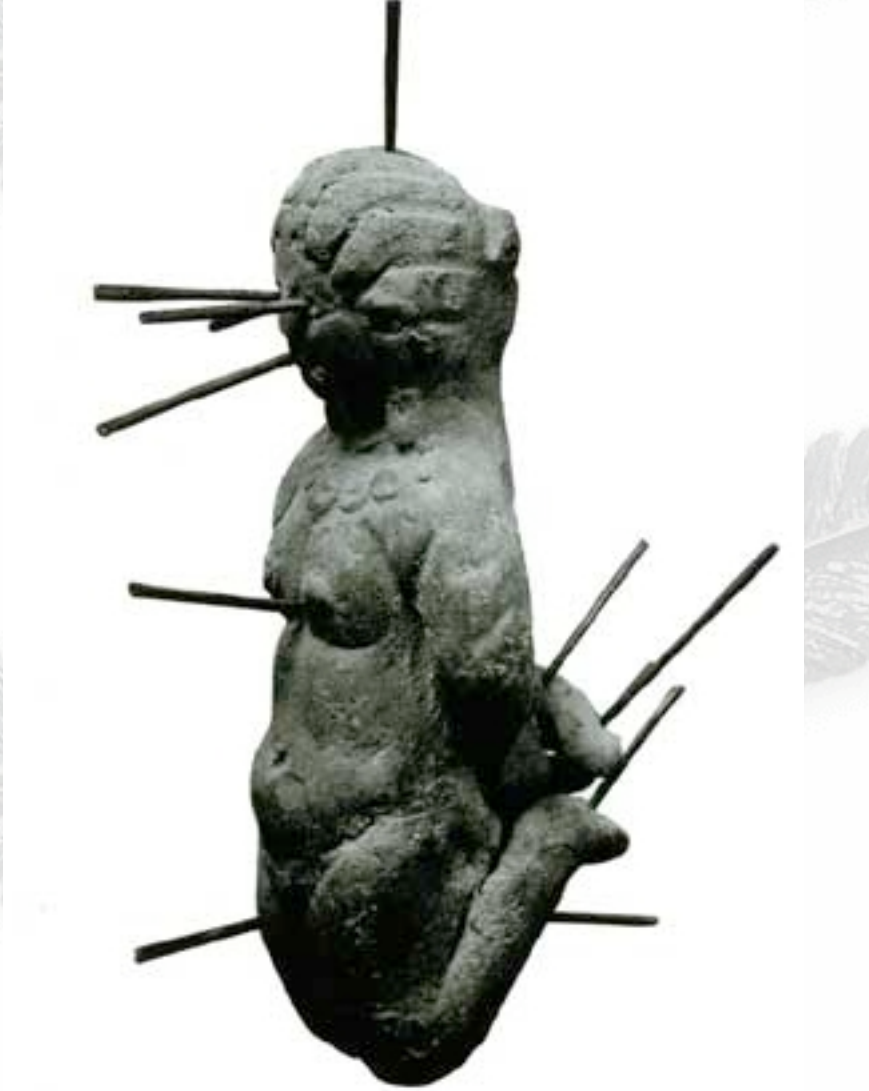

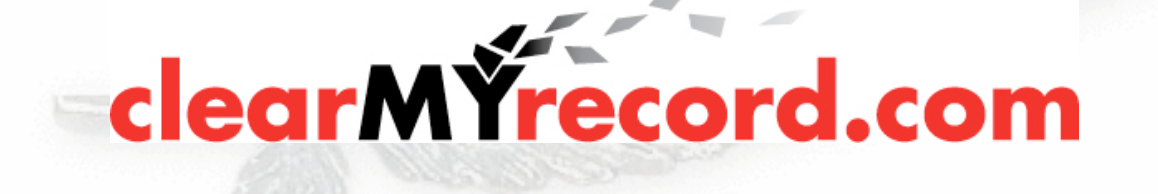

#### Line noise

 "Regular expressions are just line noise. I hate them!" (Heard 20 times per day on IRC)

When you hear it often enough, you start to believe it

clearMYrecord.com

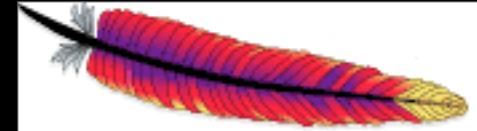

#### Now that that's out of the way

 $y_2 - y_1 = mx_2 + b - mx_1 - b$  $y_2 - y_1 = mx_2 - mx_1$  $y_2 - y_1 = m(x_2 - x_1)$  Regular expressions are not magic  $m = \frac{y_2 - y_1}{x_2 - x_1}$ They are an algebraic expression of text

patterns

Once you get over the mysticism, it can still be

hard, but it's no longer mysterious

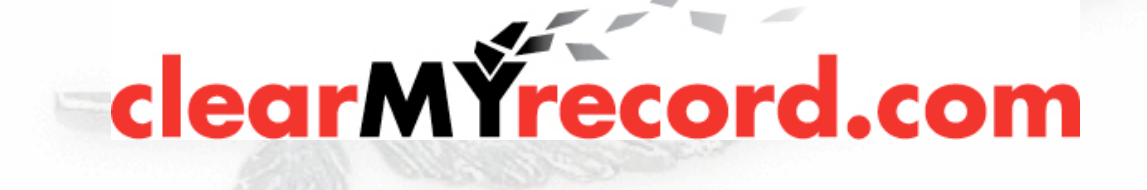

 $y_2 - y_1 = mx_2 + b - (mx_1 + b)$ 

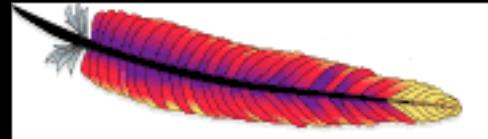

#### Vocabulary

- We're going to start with a very small vocabulary, and work up from there
- Most of the time, this vocabulary is all that you'll need

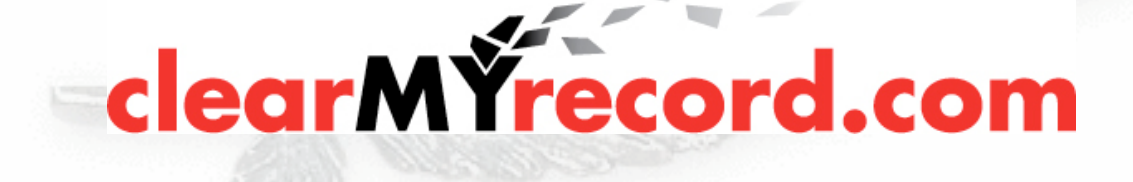

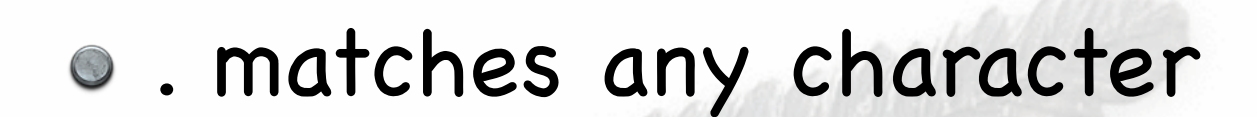

"a.b" matches acb, axb, a@b, and so on o It also matches Decalb and Marbelized

.

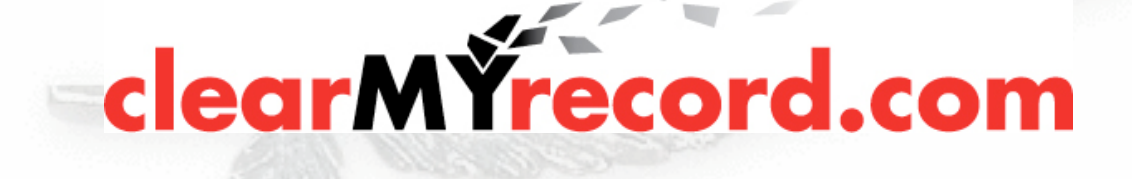

### Repetition

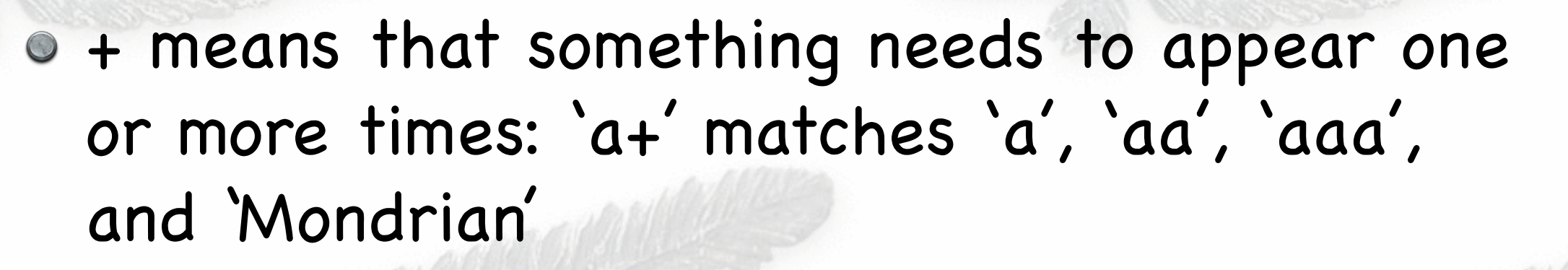

\* matches zero or more. 'a\*' matches 'a', 'aa', and the empty string ('')

? means that the match is optional. 'colou?r' matches 'color' and 'colour'

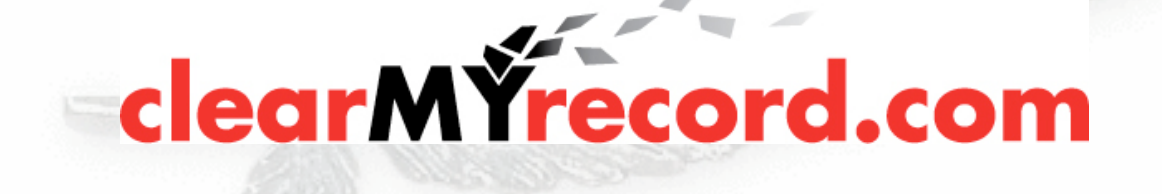

# Anchors

 $\circ$  ^ means "starts with". '^a' matches 'alpha' and 'arnold'

- \$ means "ends with". 'a\$' matches 'alpha' and 'stella' Text
- '^\$' matches an empty string
- $\bullet$  '" matches every string (every string has a start)

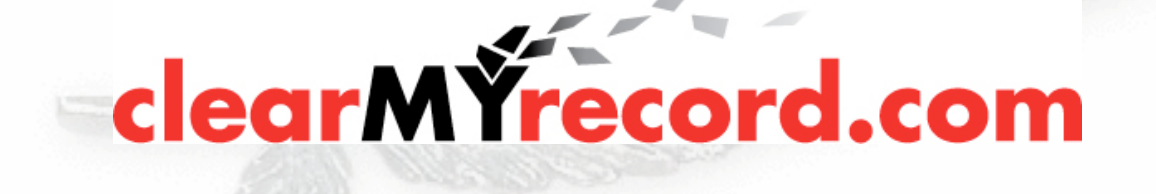

# ( ) - Grouping

( ) allows you to group several characters into one thingy, and apply other modifiers to it.

"(ab)+" matches ababababababab

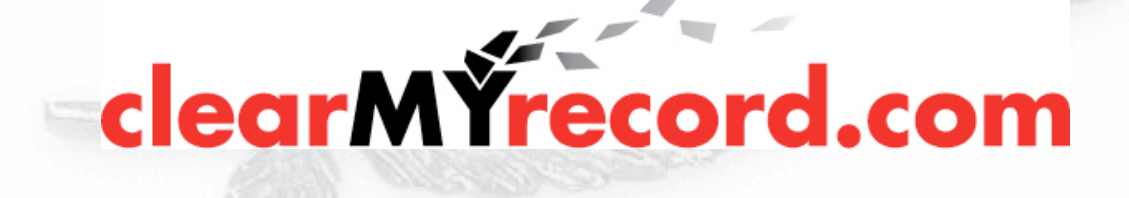

#### ( ) - Backreferences

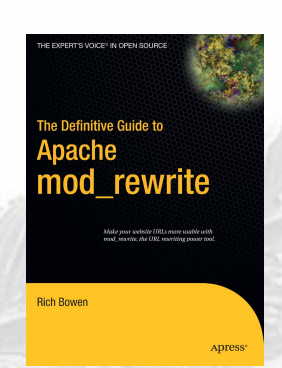

clearMYrecord.com

( ) allows you to capture a match so that you can use it later (called a backreference)

- It might be called \$1 or %1 depending on the context
- The second match is called \$2 (or %2) and so on

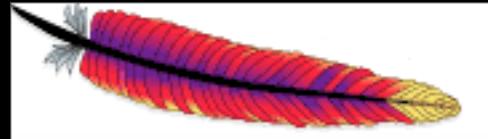

 $\circ$  [ ] defines a "character class" [abc] matches a or or b or c "c[uoa]t" matches cut, cot, or cat o It also matches cote

 $\lceil$  1

It does not match coat

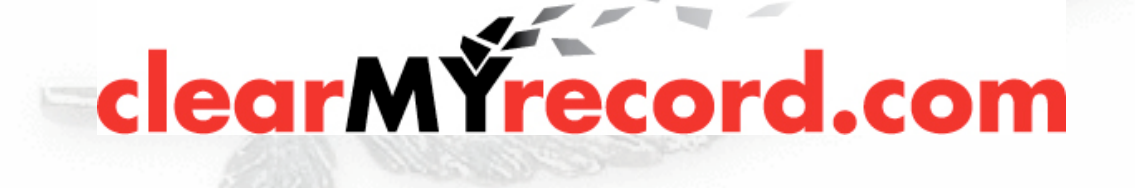

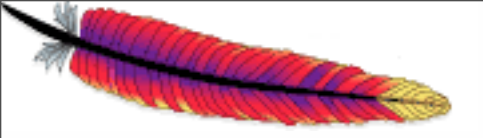

# NOT

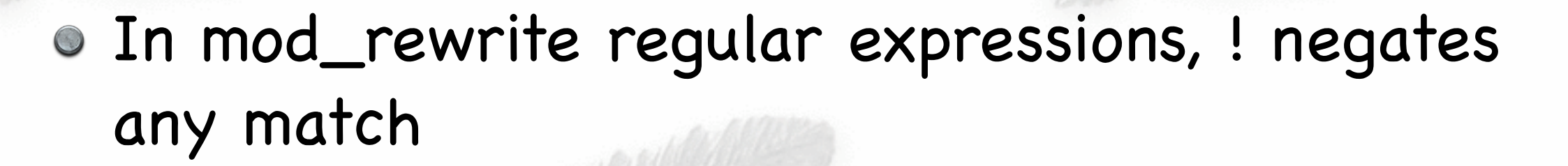

- In a character class, ^ negates the character class
- $\circ$  [^ab] matches any character except for a or b.

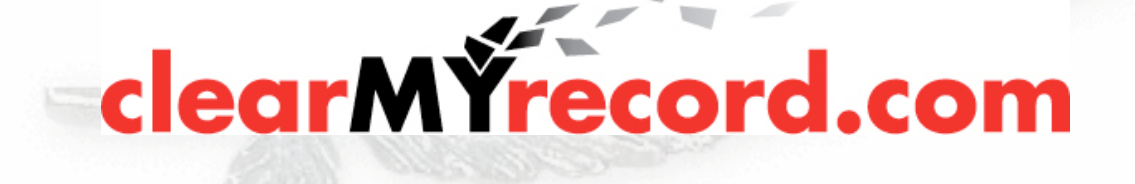

#### So, what does this have to do with Apache?

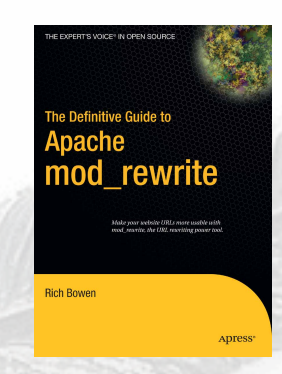

mod\_rewrite lets you match URLs (or other things) and transform the target of the URL based on that match.

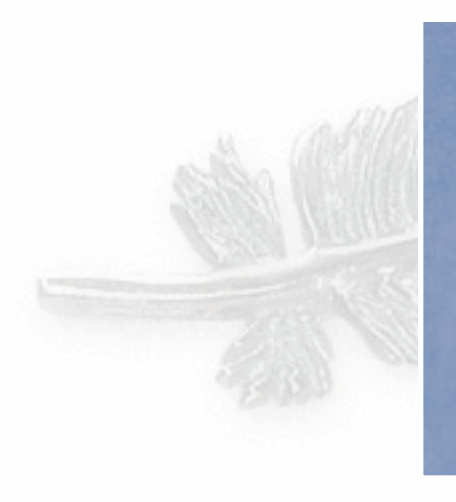

 RewriteEngine On RewriteRule (.\*)\.cfm\$ \$1.php [PT]

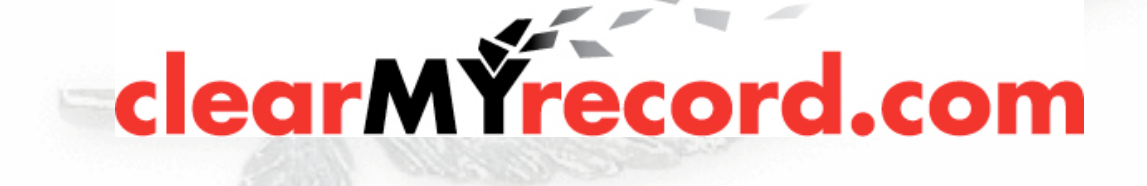

### RewriteEngine

- "RewriteEngine On" enables the mod\_rewrite rewriting engine
- No rewrite rules will be performed unless this is enabled in the active scope

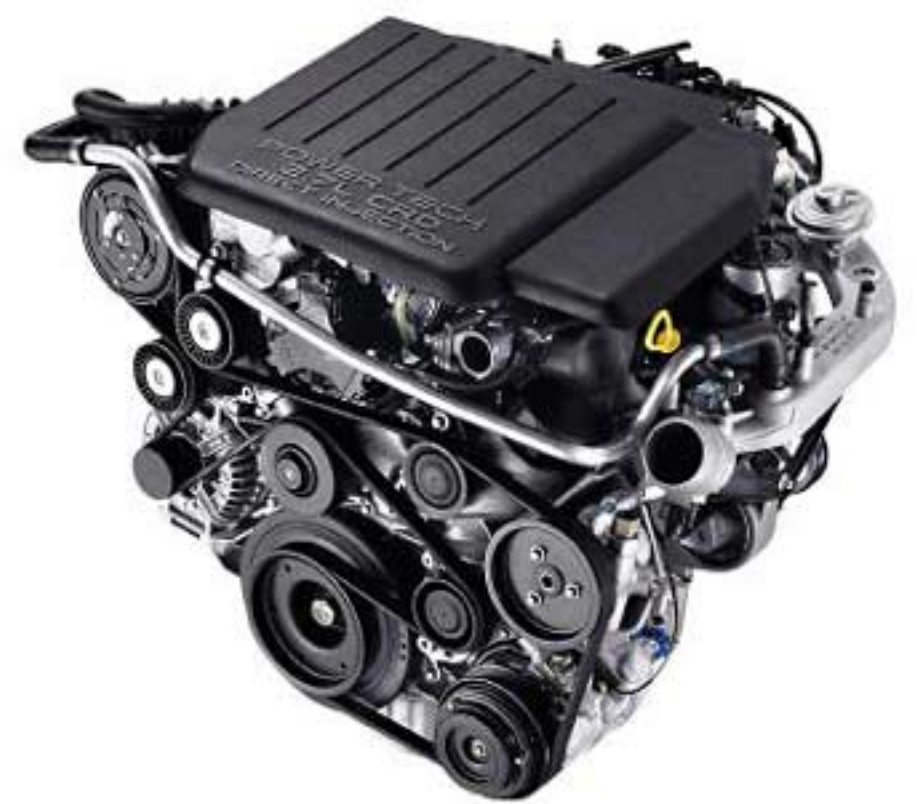

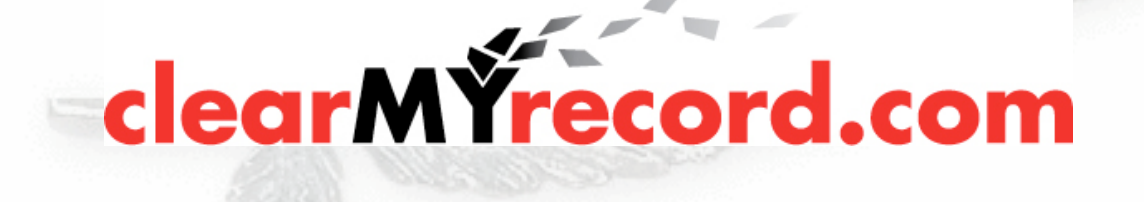

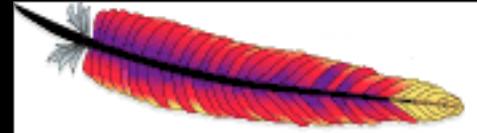

### RewriteLog

RewriteLog /www/logs/rewrite\_log RewriteLogLevel 9

You should turn on the RewriteLog before you do any troubleshooting.

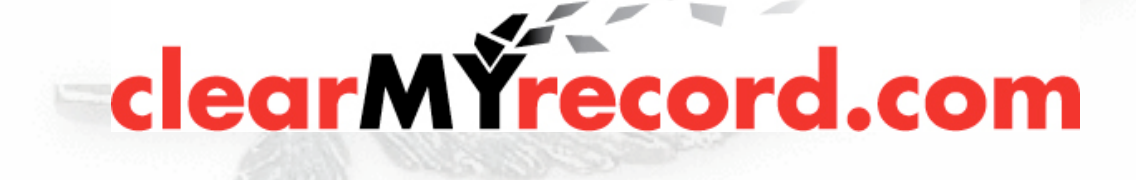

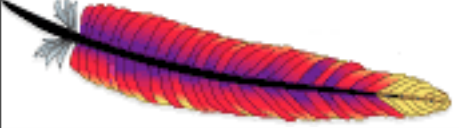

#### RewriteRule

RewriteRule pattern target [flags]

- The pattern part is the regular expression that you want to look for in the URL
- o If they try to go HERE send them HERE instead.
- The behavior can be further modified by the use of one or more flags

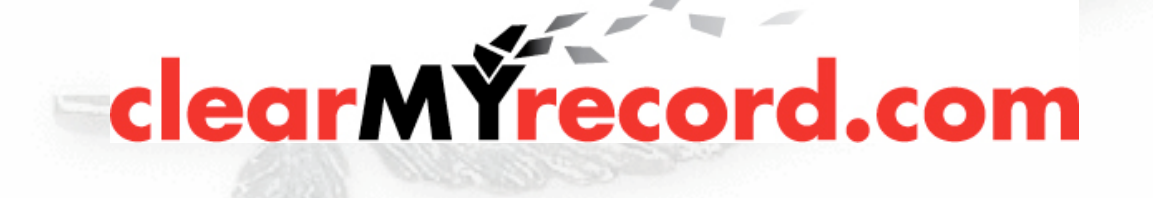

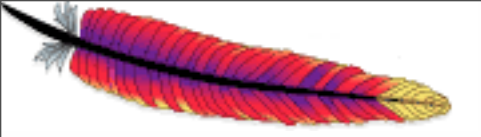

#### Example 1

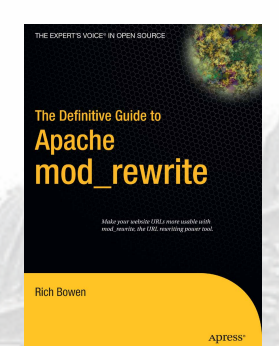

- SEO "Search Engine Optimization"
- Frequently based on misconceptions about how search engines work
- Typical strategy is to make "clean URLs" Avoid ?argument=value&xyz=123

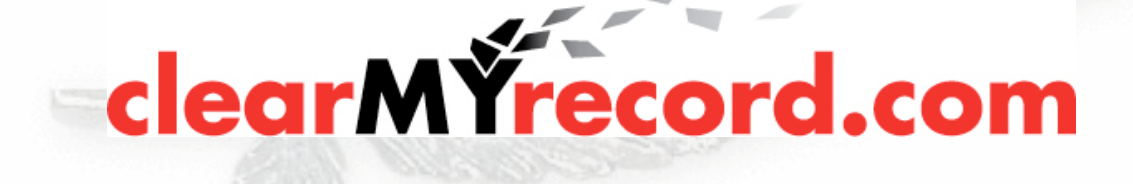

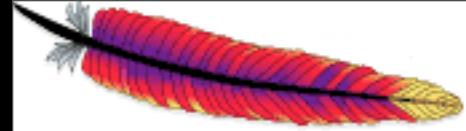

## URL beautification

#### A URL looks like:

[http://example.](http://example)com/cgi-bin/book.cgi?author=bowen&topic=apache

We would prefer that it looked like

<http://example.com/book/bowen/apache>

It's easier to type, and easier to remember

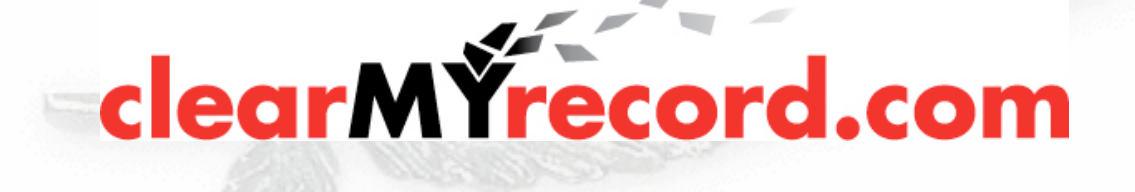

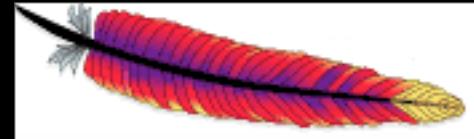

Example 1, cont'd

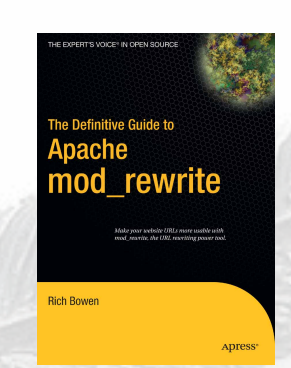

RewriteRule ^/book/(.\*)/(.\*) \ /cgi-bin/book.cgi?topic=\$1&author=\$2 [PT]

User does not notice that the transformation has been made

Used \$1 and \$2 to capture what was requested

Slight oversimplification. Should probably use  $([^{\wedge}/]+)$  instead.

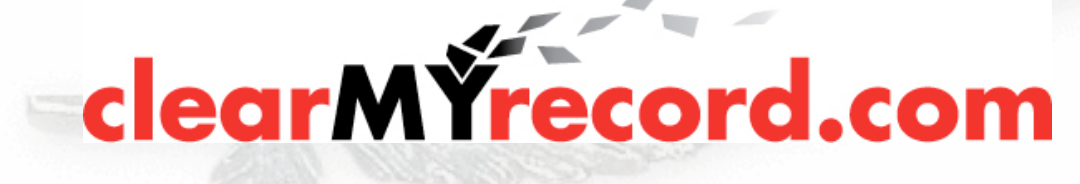

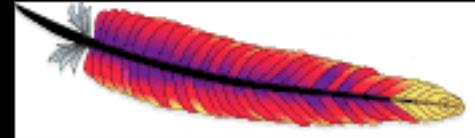

## Example 1, cont'd

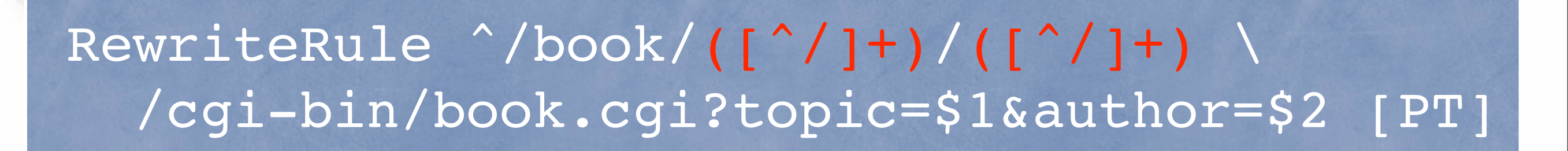

Should probably use ([^/]+) instead of  $(\cdot^*)$ 

(.\*) is frequently used when something else would be faster, or at least more correct.

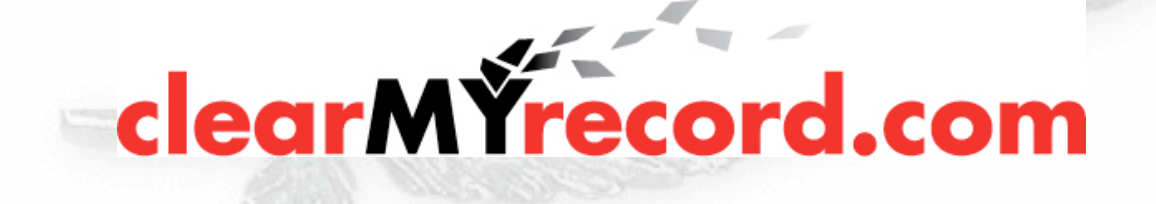

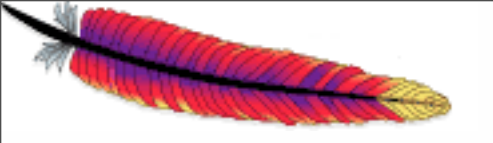

# Flags

- Flags can modify the behavior of a RewriteRule
- I used a flag in the example, and didn't tell you what it meant

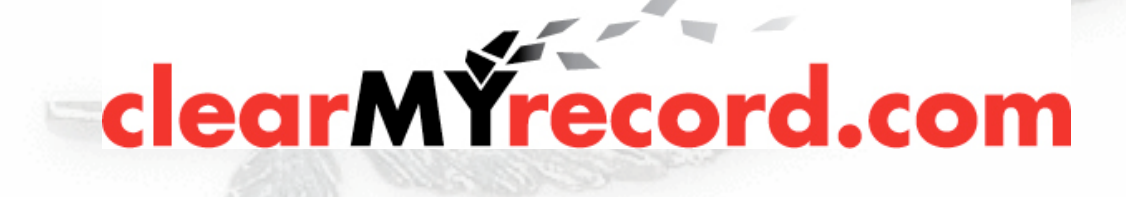

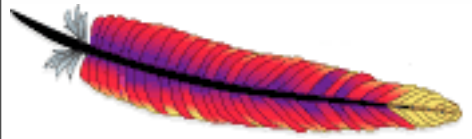

## Default

Default is to treat the rewrite target as a file path

- If the target starts in http:// or https:// then it is treated as a URL, and a [R] is assumed (Redirect)
- In a .htaccess file, or in <Directory> scope, the file path is assumed to be relative to that scope

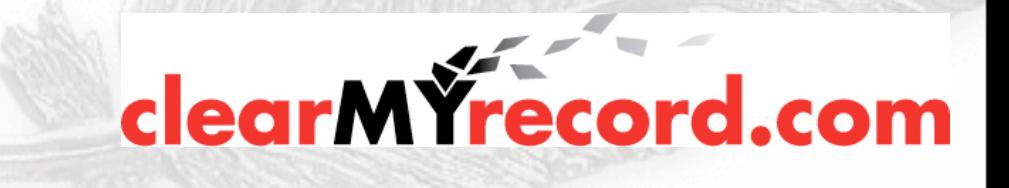

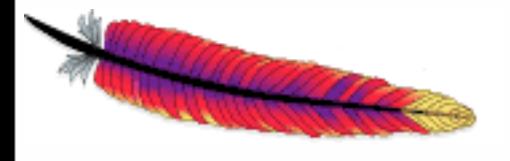

#### RewriteRule flags

clearMYrecord.co

- [Flag] appears at end of RewriteRule
- More than one flag separated by commas eg [R,L,NE] (no spaces)
- There's \*lots\* of flags

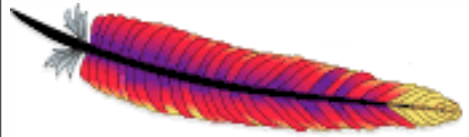

#### Cookie

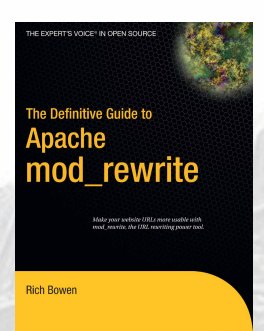

#### [CO=NAME:Value:Domain[:lifetime[:path]]

- Long form [cookie=...]
- Sets a cookie

RewriteRule ^/index.html - [CO=frontdoor:yes:.example.com]

In this case, the default values for path ("/") and lifetime ("session") are assumed.

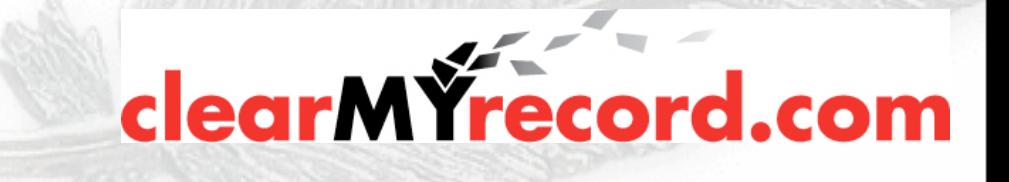

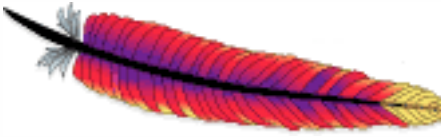

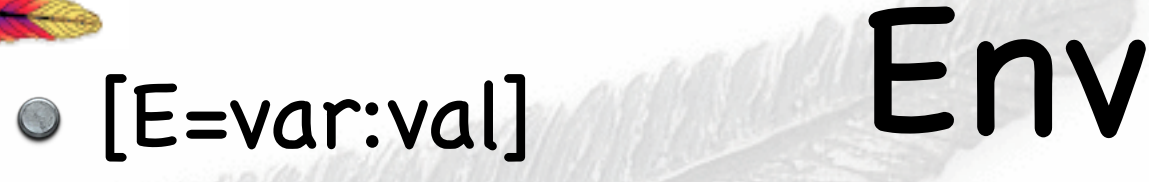

Long form [env=...]

• Sets environment variable

Note that most of the time, SetEnvIf works just fine

RewriteRule \.(gif|jpg|png)\$ - [env=image:1] CustomLog /var/log/access\_log \ combined env=!image

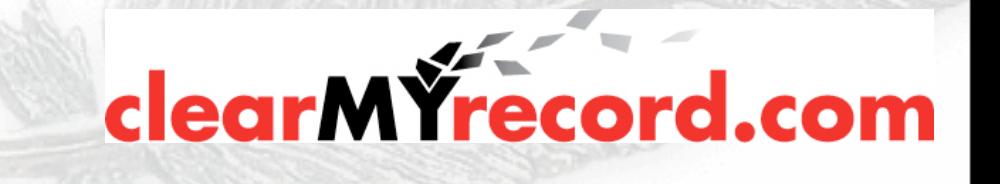

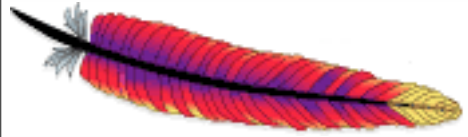

## Forbidden

[F] or [Forbidden] forces a 403 Forbidden response

Consider mod\_security instead for patternbased URL blocking

RewriteEngine On RewriteRule (cmd|root)\.exe - [F]

You could use this in conjunction with [E] to avoid logging that stuff

RewriteRule (cmd|root)\.exe - [F,E=dontlog:1] CustomLog /var/log/apache/access\_log combined \ env=!dontlog

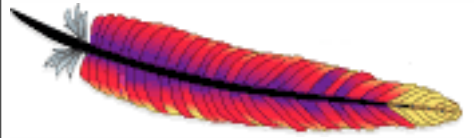

### Handler

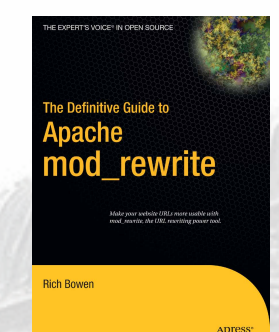

[H=application/x-httpd-php]

Forces the use of a particular handler to handle the resulting URL

Can often be replaced with using [PT] but is quite a bit faster

Available in Apache 2.2

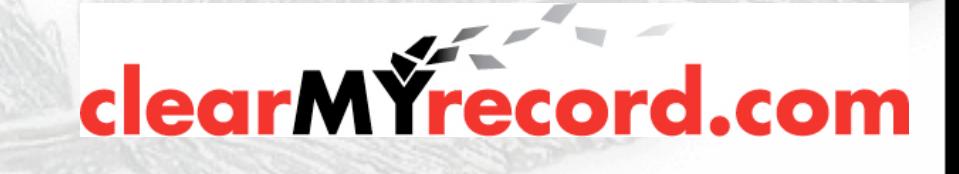

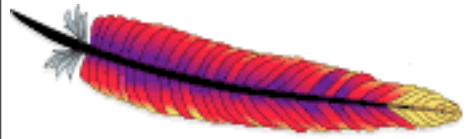

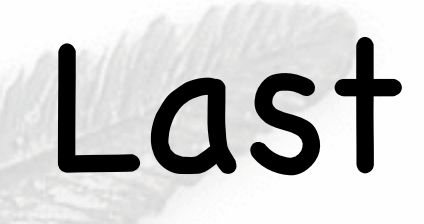

[L] indicates that you've reached the end of the current ruleset

Any rules following this will be considered as a completely new ruleset

. It's a good idea to use it, even when it would otherwise be default behavior. It helps make rulesets more readable.

clearMYrecor

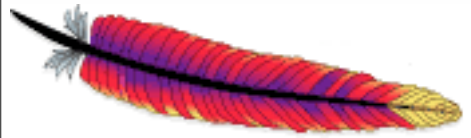

## Proxy

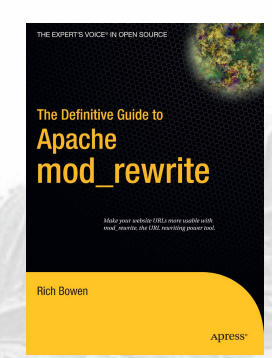

[P] rules are served through a proxy subrequest

mod\_proxy must be installed for this flag to work

RewriteEngine On RewriteRule (.\*)\.(jpg|gif|png) \ [http://images.example.com\\$](http://images.example.com)1.\$2 [P]

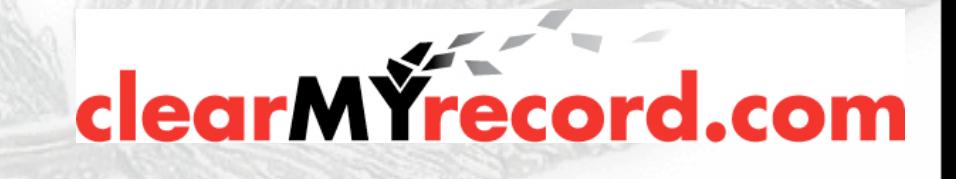

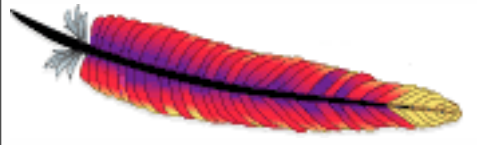

#### Passthrough

- [PT] or [passthrough]
- Hands it back to the URL mapping phase
- Treat this as though this was the original request

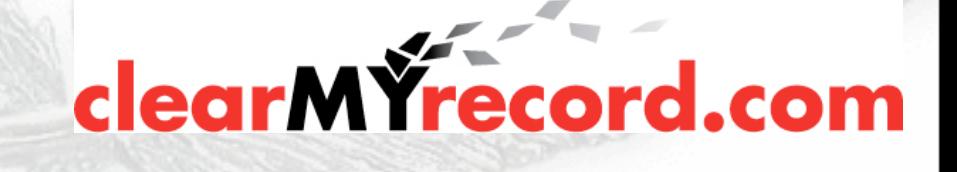

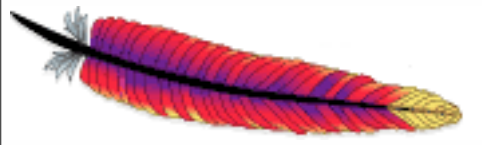

#### QSAppend

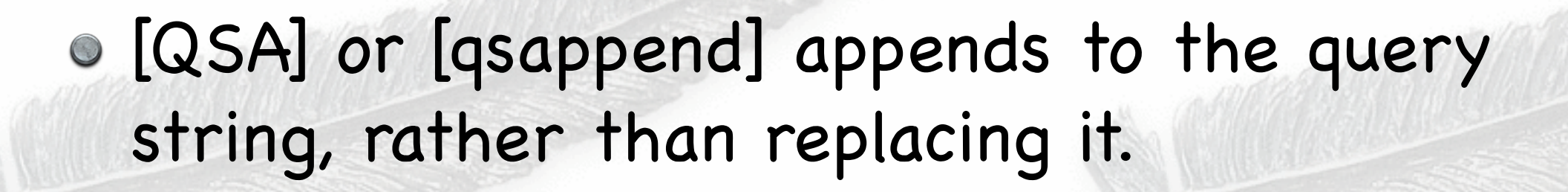

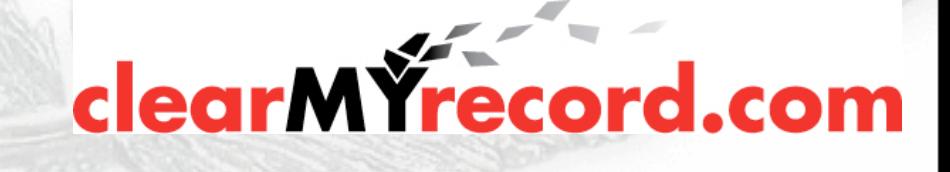

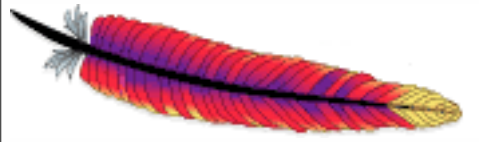

### Redirect

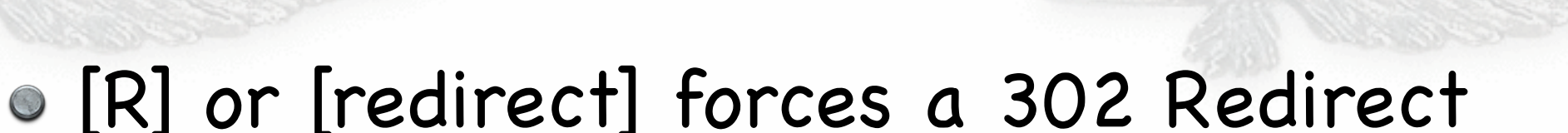

Note that in this case, the user will see the new URL in their browser

This is the default behavior when the target starts with http:// or https://

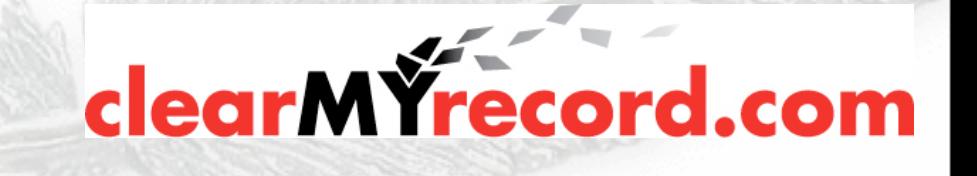

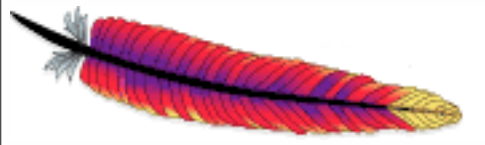

#### Redirect

#### Can designate a different redirect status code with [R=305]

Can even do [R=404] if you want

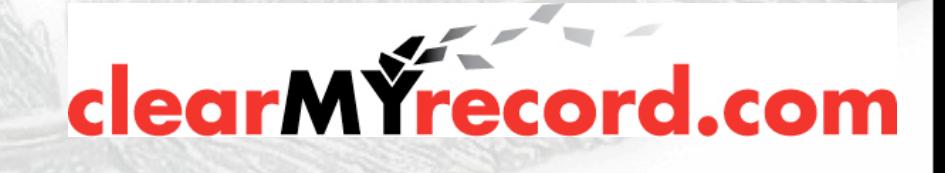
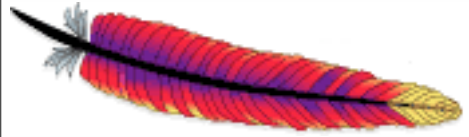

# Skip

#### [S=n] or [skip=n] skips the next n RewriteRules

Can be used for negation of a block of rules - as a sort of inverse RewriteCond

# Don't run these rules if its an image RewriteRule ^/images - [S=4]

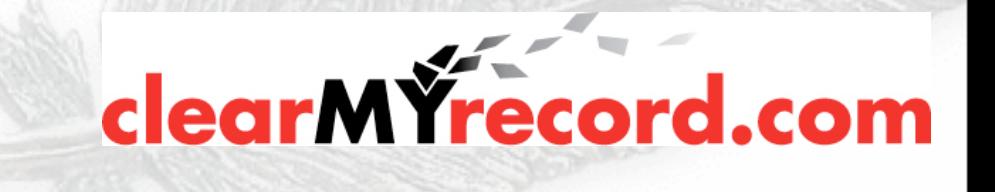

## RewriteCond and [S]

Problem: I want this RewriteCond to apply to all of the next 4 rules:

# Block One RewriteCond %{HTTP\_HOST} example.com RewriteRule \.gif\$ /something1.html RewriteRule \.jpg\$ /something2.html RewriteRule \.ico\$ /something3.html RewriteRule \.png\$ /something4.html

HALL COME

# Block Two RewriteRule ^ - http://something.else.com/ [R]

38

# RewriteCond and [S]

#### **O DOESN'T WORK**

# Block One RewriteCond %{HTTP\_HOST} example.com RewriteRule \.gif\$ /something1.html RewriteRule \.jpg\$ /something2.html RewriteRule \<del>ico for comething</del>3.html RewriteRule \.png\$ /something4.html

# Block Two RewriteRule ^ - http://something.else.com/ [R]

39

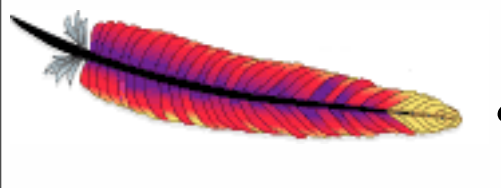

### RewriteCond and [S]

Solution: Use an [S] flag as a GoTo statement

40

# Block One RewriteCond !%{HTTP\_HOST} example.com RewriteRule ^ - [S=4] RewriteRule \.gif\$ /something1.html RewriteRule \.jpg\$ /something2.html RewriteRule \.ico\$ /something3.html RewriteRule \.png\$ /something4.html

# Block Two RewriteRule ^ - http://something.else.com/ [R]

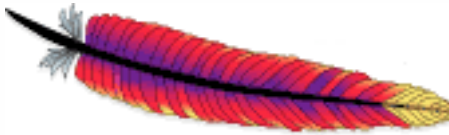

# Type [T=text/html]

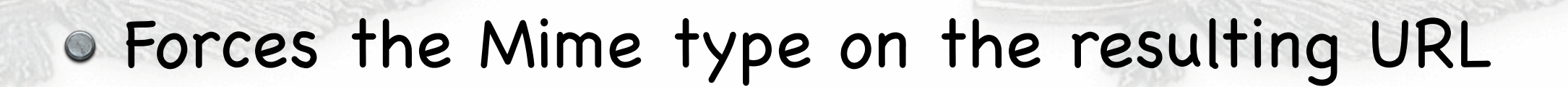

Good to ensure that file-path redirects are handled correctly

RewriteRule ^(.+\.php)s\$ \$1 [T=application/x-httpd-php-source]

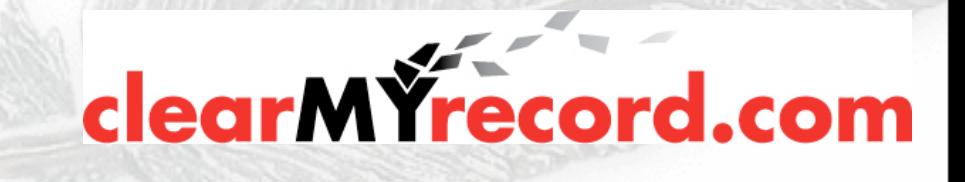

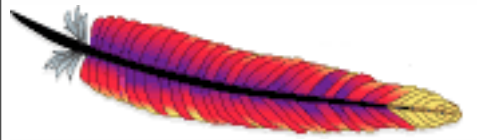

# **Others**

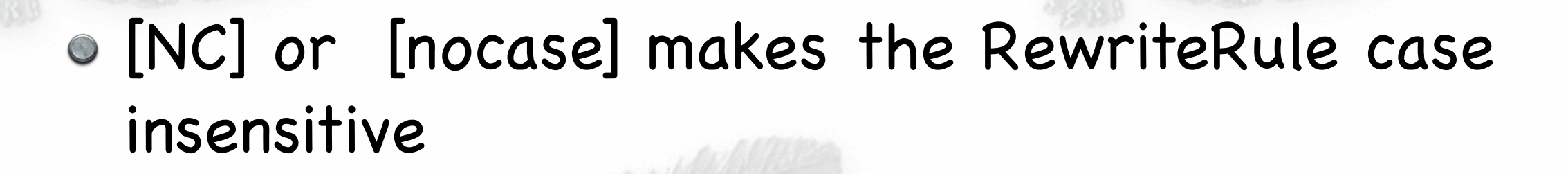

[NE] or [NoEscape] - Don't URL-escape the results

[NS] - Don't run on subrequests

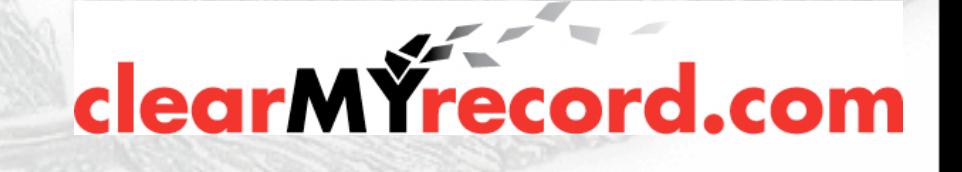

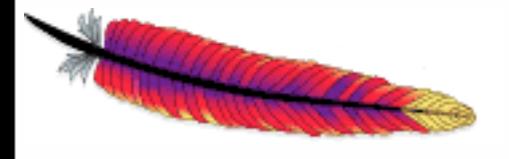

### Infrequently used

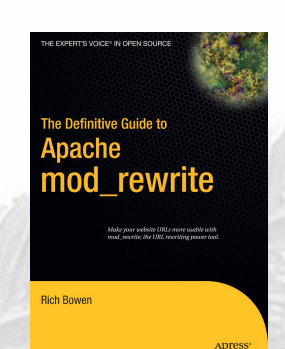

[C] or [Chain] - Rules are considered as a whole. If one fails, the entire chain is abandoned

[N] or [Next] - Start over at the top. Useful for rules that run in a while loop

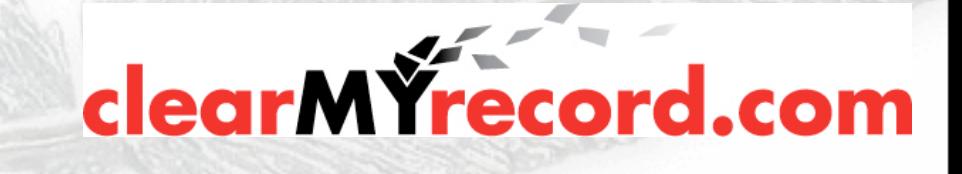

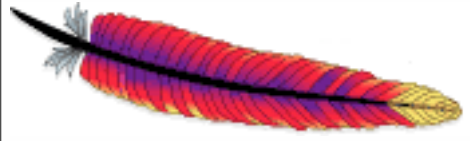

### RewriteCond

Causes a rewrite to be conditional

Can check the value of any variable and make the rewrite conditional on that.

RewriteCond TestString Pattern [Flags]

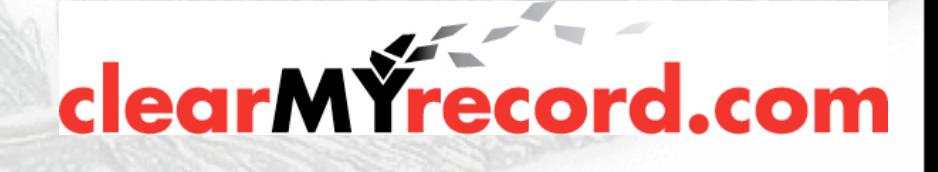

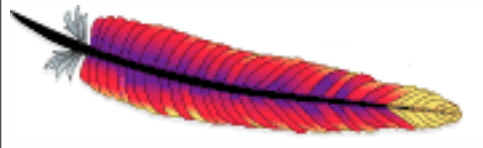

### RewriteCond

Test string can be Env vars, headers, or a literal expression

Backreferences become %1, %2, etc

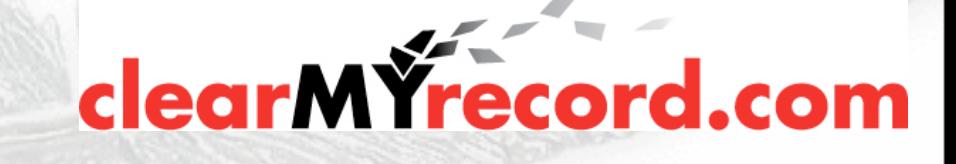

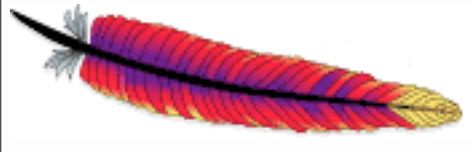

### Example - Looping

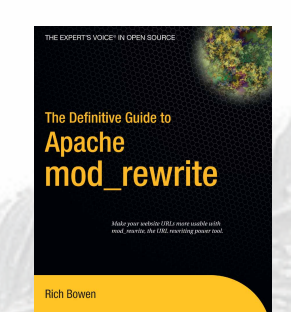

Looping occurs when the target of a rewrite rule matches the pattern

This results in an infinite loop of rewrites

#### RewriteRule ^/example /example.html [PT]

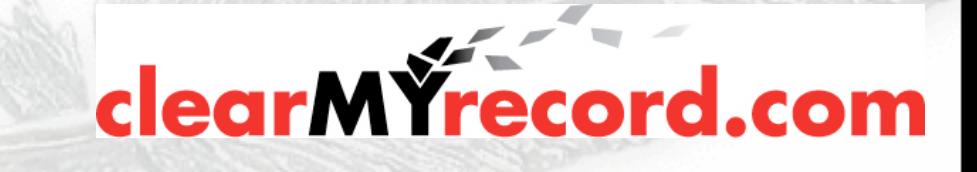

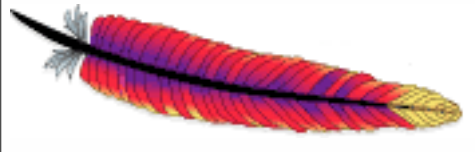

### Example - Looping

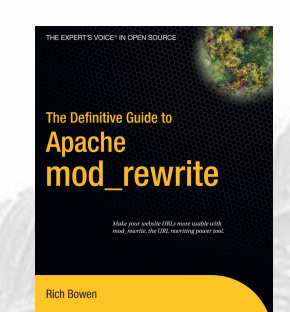

Looping occurs when the target of a rewrite rule matches the pattern

This results in an infinite loop of rewrites

#### RewriteRule  $\gamma$ /example /example.html [PT]

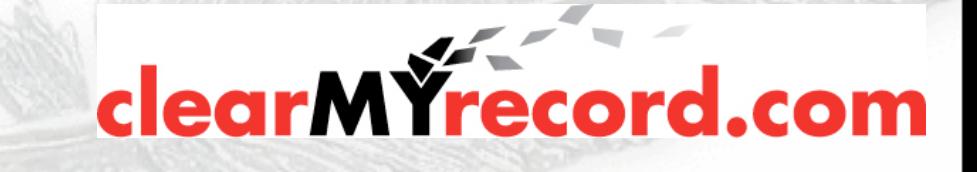

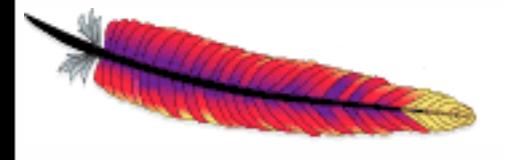

### Example - Looping

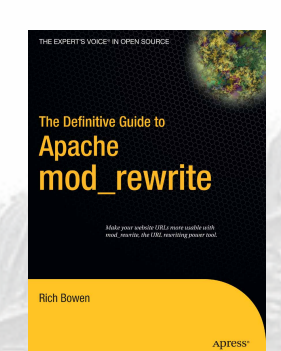

#### Solution: use RewriteCond to exclude that condition.

#### RewriteCond %{REQUEST URI} \ !^/example.html RewriteRule  $\textdegree$ /example /example.html [PT]

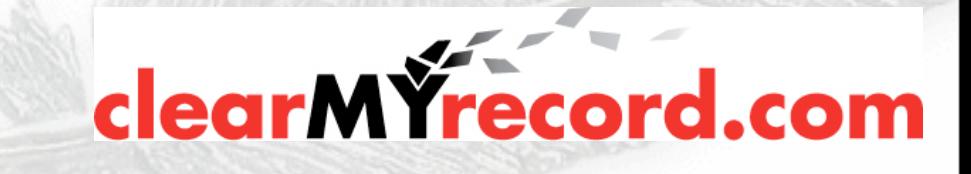

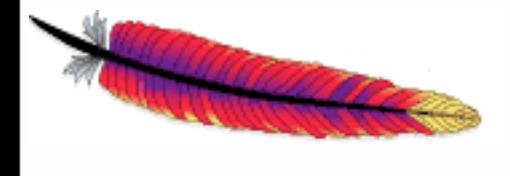

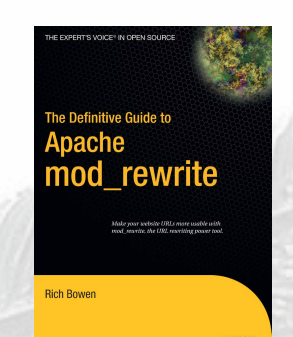

Rewrites conditional on some arbitrary thingy

Only first Rule is dependent

**RewriteEngine on**

**RewriteCond %{TIME\_HOUR}%{TIME\_MIN} >0700 RewriteCond %{TIME\_HOUR}%{TIME\_MIN} <1900 RewriteRule ^page\.html\$ page.day.html RewriteRule ^page\.html\$ page.night.html**

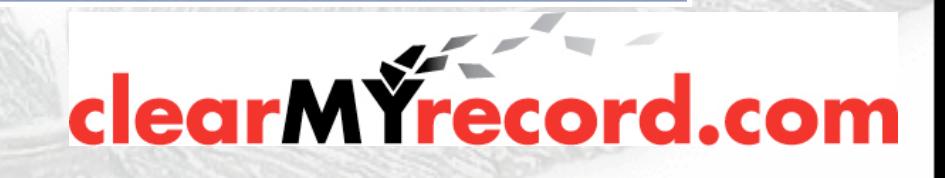

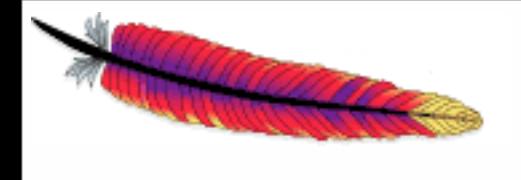

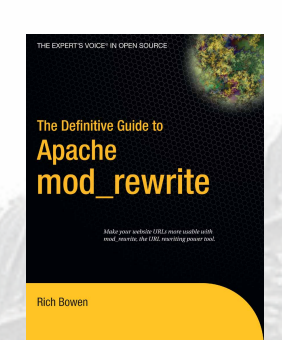

#### • At 08:30 ...

**RewriteEngine on**

**RewriteCond %{TIME\_HOUR}%{TIME\_MIN} >0700 RewriteCond %{TIME\_HOUR}%{TIME\_MIN} <1900 RewriteRule ^page\.html\$ page.day.html RewriteRule ^page\.html\$ page.night.html**

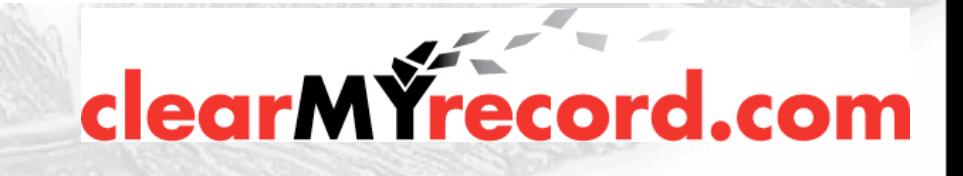

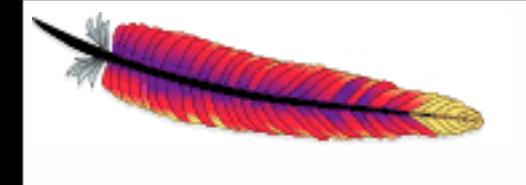

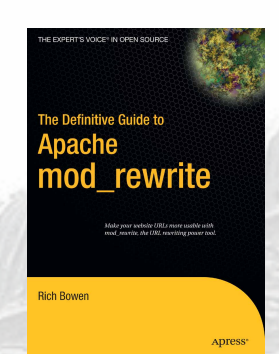

Could also use an [L] flag here

**RewriteEngine on RewriteCond %{TIME\_HOUR}%{TIME\_MIN} >0700 RewriteCond %{TIME\_HOUR}%{TIME\_MIN} <1900 RewriteRule ^page\.html\$ page.day.html [L] RewriteRule ^page\.html\$ page.night.html**

clearMYrecord.cor

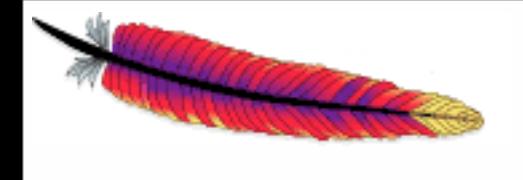

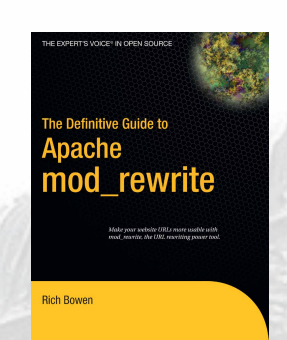

#### At 21:49 ...

**RewriteEngine on**

**RewriteCond %{TIME\_HOUR}%{TIME\_MIN} >0700 RewriteCond %{TIME\_HOUR}%{TIME\_MIN} <1900 RewriteRule ^page\.html\$ page.day.html RewriteRule ^page\.html\$ page.night.html**

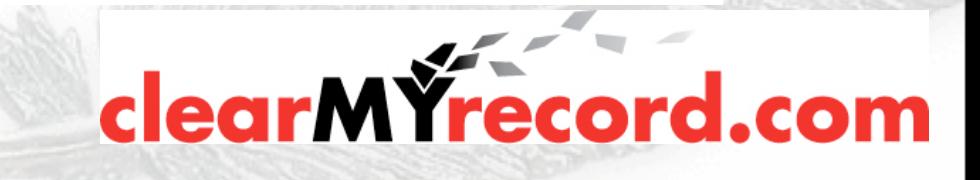

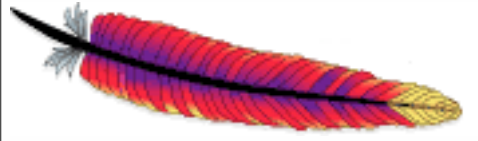

### SSL Rewrites

#### Redirect requests to https:// if the request was for http

#### RewriteCond %{HTTPS} !on RewriteRule (.\*) https://%{HTTP HOST}/\$1 [R]

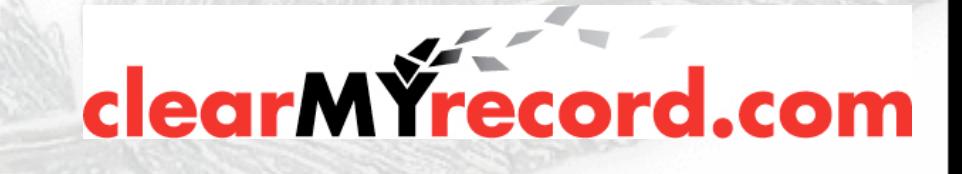

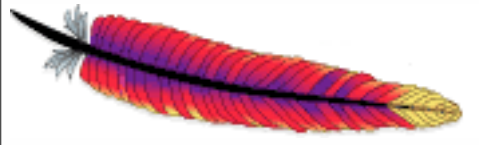

### RewriteMap

Call an external program, or map file, to perform the rewrite

Useful for very complex rewrites, or perhaps ones that rely on something outside of Apache

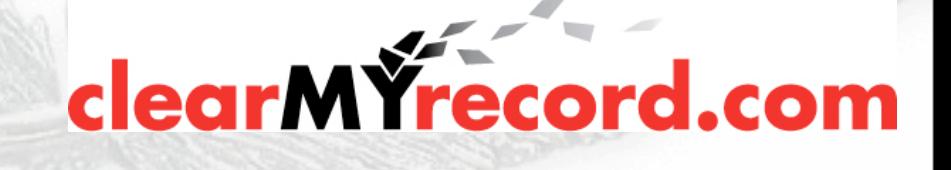

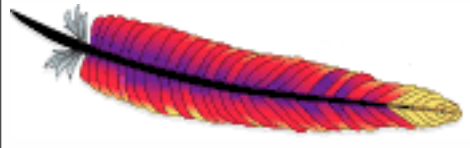

## RewriteMap - file

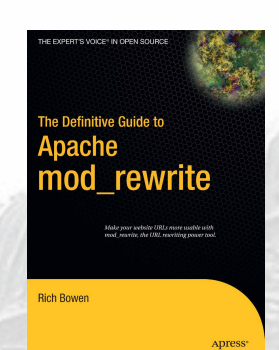

**clearMY**record.co

#### File of one-to-one relationships

RewriteMap dogmap txt:/www/conf/dogmap.txt RewriteRule ^/dog/(.\*) \${dogmap:\$1} [NE,PT]

#### Where dogmap.txt contains:

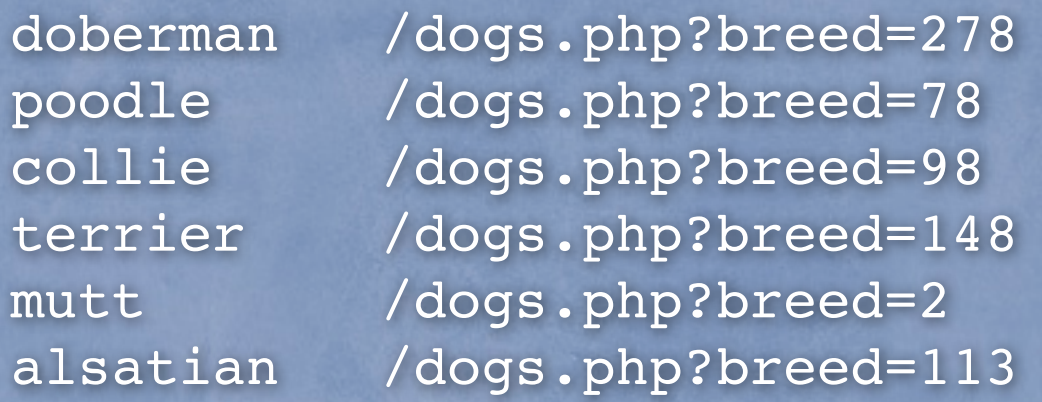

Requests for [http://example.com/](http://example.com)dog/something now get redirected to the page for that breed. [NE] ensures that the ? doesn't get escaped.

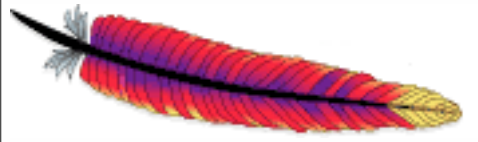

### dbm

### RewriteMap asbury \ dbm:/usr/local/apache/conf/aliases.map

Convert a one-to-one text mapping to a dbm file

#### httxt2dbm utility (2.0)

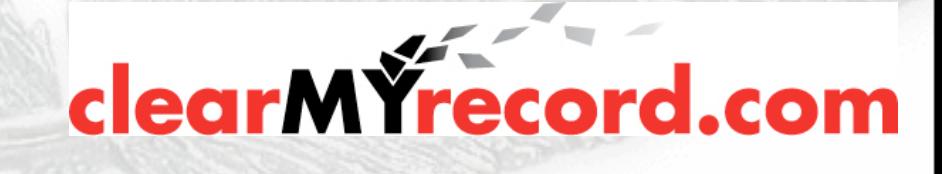

### RewriteMap - program

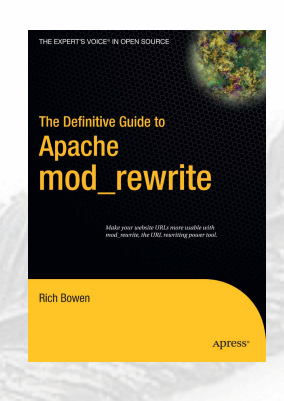

Call an external program to do the rewrite

Perl is a common choice here, due to its skill at handling text.

RewriteMap dash2score \ prg:/usr/local/apache/conf/dash2score.pl RewriteEngine On RewriteRule (.\*-.\*) \${dash2score:\$1} [PT]

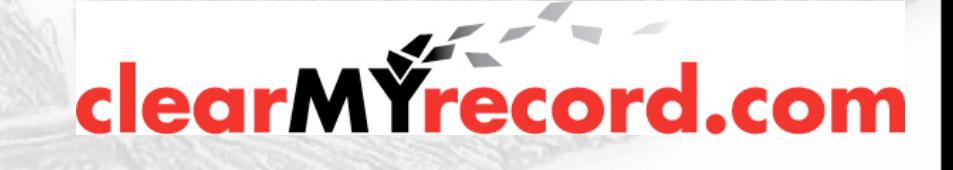

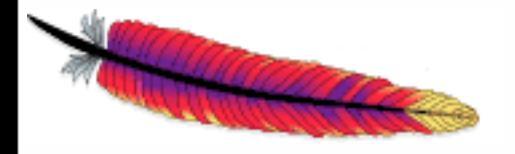

### dash2score.pl

 #!/usr/bin/perl  $\vert$  = 1; # Turn off buffering while (<STDIN>) { s/-/\_/g; # Replace - with \_ globally print \$ ; }

#### \* Turn off buffering

- \* Script runs for lifetime of Apache process \* Blocking - use RewriteLock
	- clearMYrecord.co

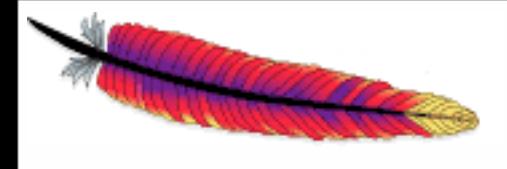

## SQL (in 2.3-HEAD)

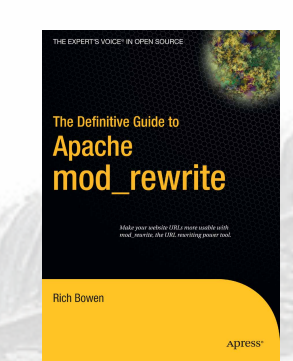

#### RewriteMap myquery "fastdbd:SELECT destination FROM rewrite WHERE source = %s"

Have a SQL statement in the RewriteMap directive which returns the mapping

'fastdbd' caches, 'dbd' doesn't

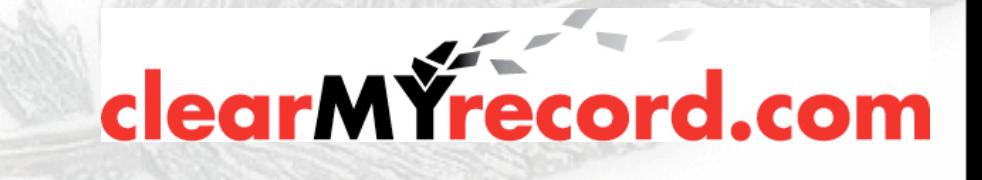

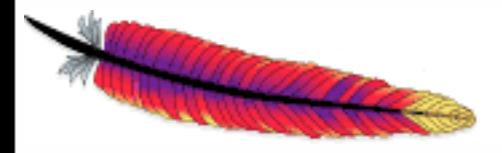

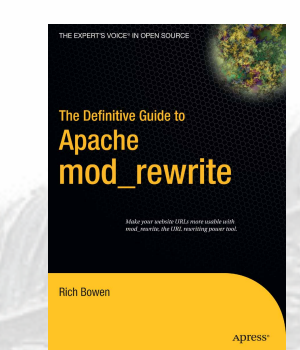

#### .htaccess files introduce many additional complexities

However, a lot of people have no choice

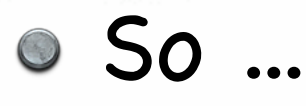

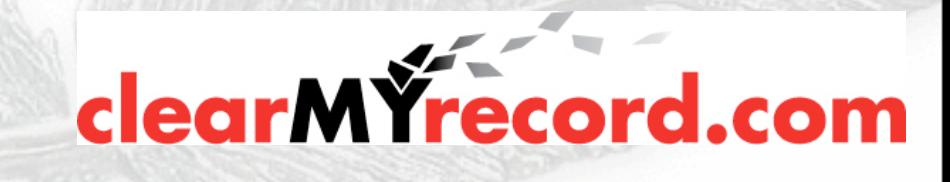

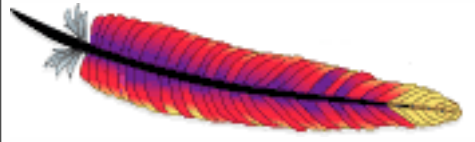

In .htaccess files, or <Directory> scope, everything is assumed to be relative to that current scope

 $\circ$  So, that scope is removed from the RewriteRule

• ^/index.html in httpd.conf becomes ^index.html in a .htaccess file or <Directory> scope

clearMYrecor

# In httpd.conf RewriteRule ^/images/(.+)\.jpg /images/\$1.png

# In .htaccess in root dir RewriteBase / RewriteRule ^images/(.+)\.jpg images/\$1.png

# In .htaccess in images/ RewriteBase /images/ RewriteRule ^(.+)\.jpg \$1.png

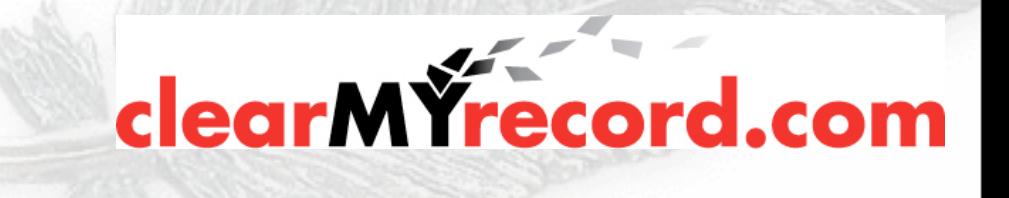

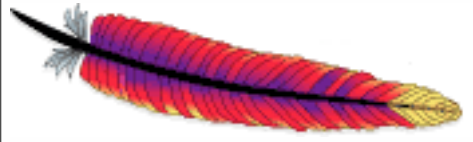

RewriteLog is particularly useful when trying to get .htaccess file RewriteRules working.

However, you can't turn on RewriteLog in a .htaccess file, and presumably you're using .htaccess files because you don't have access to the main server config.

It's a good idea to set up a test server and test there with RewriteLog enabled

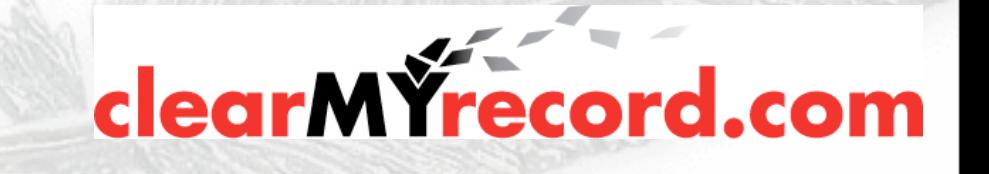

# Redirect to one thing

RewriteEngine On RewriteCond %{REQUEST\_FILENAME} !-d RewriteCond %{REQUEST\_FILENAME} !-f RewriteCond %{REQUEST\_URI} !handler.php RewriteRule (.\*) /handler.php?\$1 [PT,L,NE,QSA]

All requests are sent to handler.php The request is passed as a QUERY\_STRING argument to handler.php so that it knows what was requested. **clearMYrecord** 

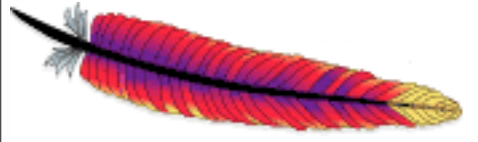

### Query String

#### RewriteRule doesn't have access to the Query String

# Rewrite based on query string RewriteCond %{QUERY\_STRING} \ \bfoo=(.\*?)\b RewriteRule /something /somewhere/%1 [QSA]

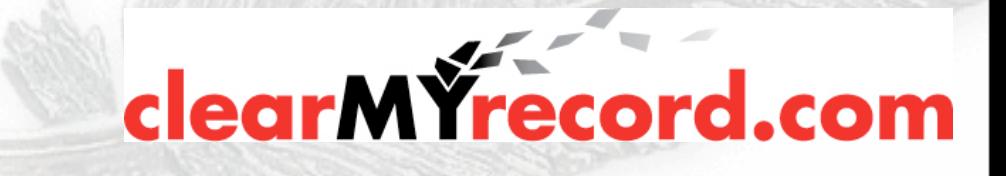

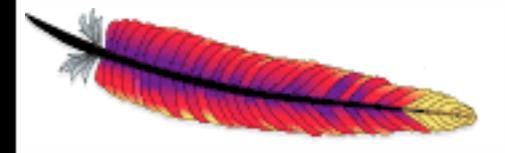

## Query String

#### "word" boundaries

### # Rewrite based on query string RewriteCond %{QUERY\_STRING} \ \bfoo=(.\*?)\b RewriteRule /something /somewhere/%1 [QSA]

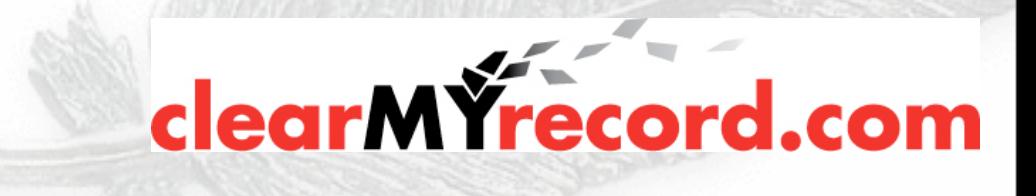

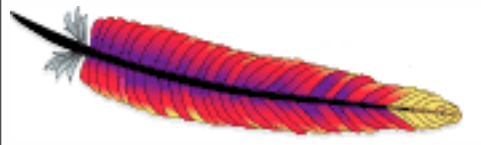

### Virtual Hosts

#### Rewrite a request to a directory based on the requested hostname.

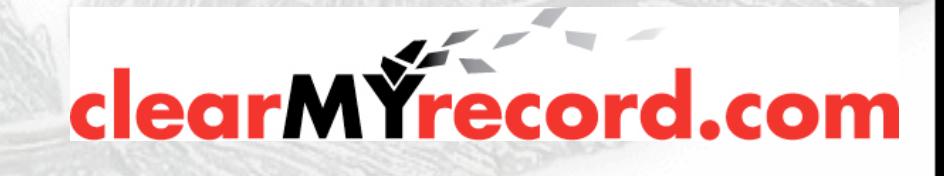

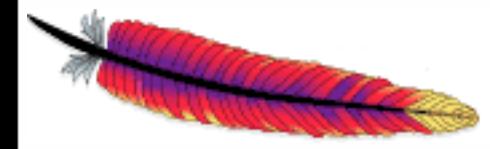

#### RewriteEngine On RewriteCond %{HTTP\_HOST} (.\*)\.example\.com [NC] RewriteRule (.\*) /home/%1/www\$1

The hostname ends up in %1

The requested path is in \$1 - includes leading slash

Will probably have to do special things for handlers (like .php files)

**clearMY**record

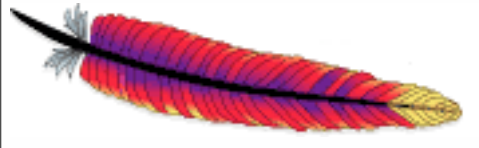

### Dav upload php

Upload php, then execute it. Bad.

RewiteEngine On RewriteCond %{REQUEST\_METHOD} =PUT [OR] RewriteCond %{REQUEST\_METHOD} =MOVE RewriteRule ^/dav/(.\*)\.php /dav/\$1.nophp

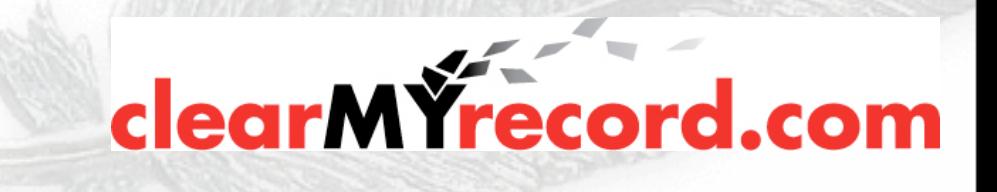

# PHP when no file ext

#### Force files with no file extension to be handled by php

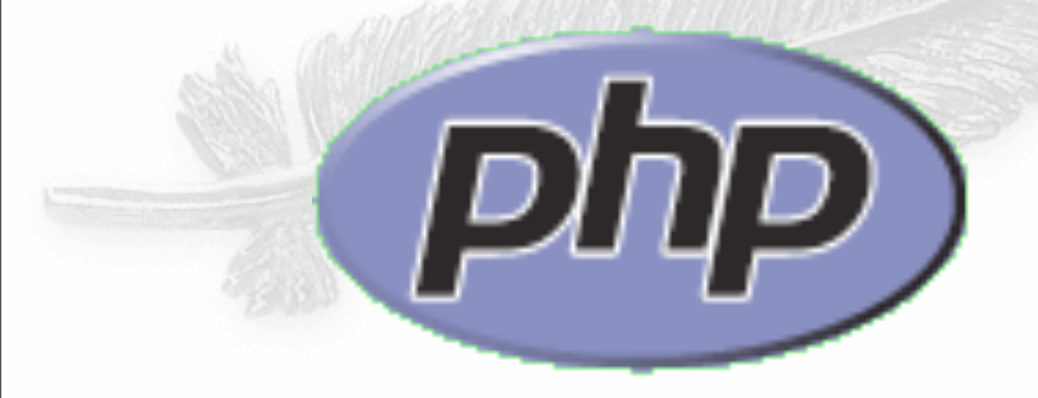

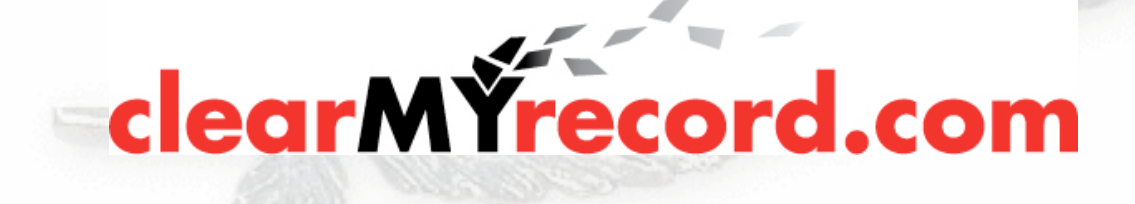

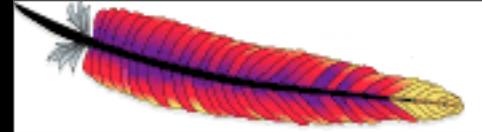

#### Allows you to have URLs without the annoying ".php" on the end.

#### RewriteEngine On RewriteRule !\. - [H=application/x-httpd-php]

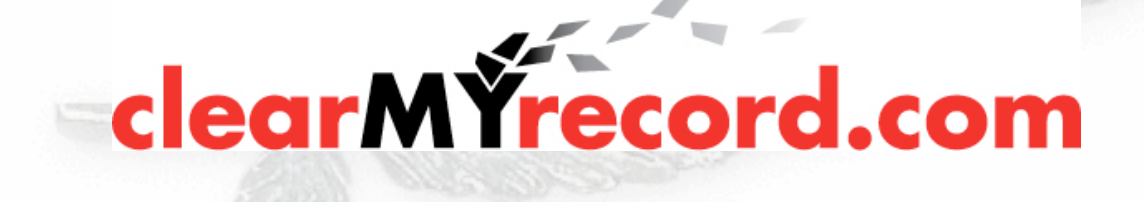

#### Doesn't contain a dot

#### RewriteEngine On RewriteRule !\. - [H=application/x-httpd-php]

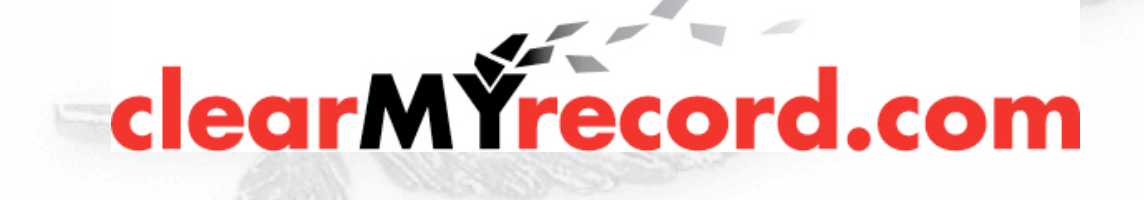
#### · Don't rewrite it

### RewriteEngine On RewriteRule !\. - [H=application/x-httpd-php]

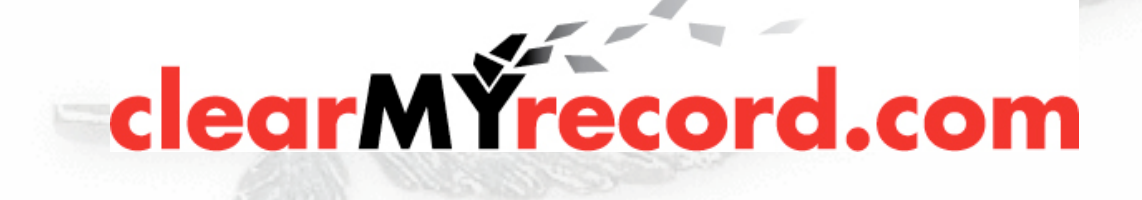

#### • Force it to use the php handler

### RewriteEngine On RewriteRule !\. - [H=application/x-httpd-php]

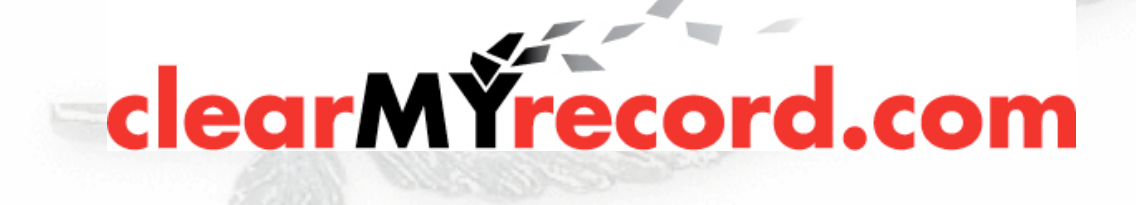

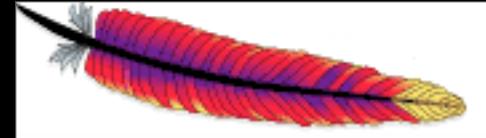

## Use PATH\_INFO

#### Now you can have URLs like

#### http://example.com/handler/arg1/arg2

#### Use \$\_SERVER[PATH\_INFO] to grab the additional bits of the request

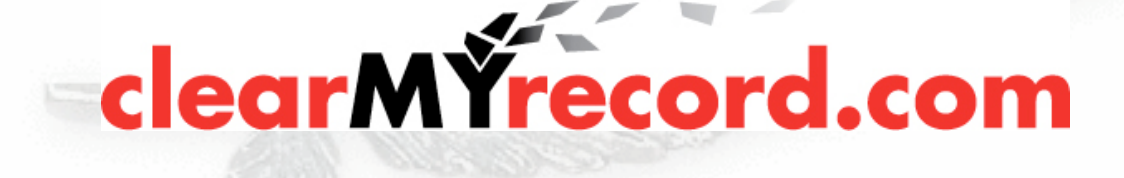

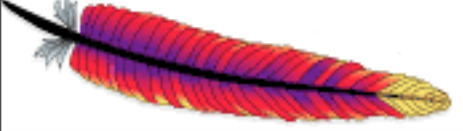

### mod\_negotiation

Might be able to do the same thing with mod\_negotiation

Options +MultiViews

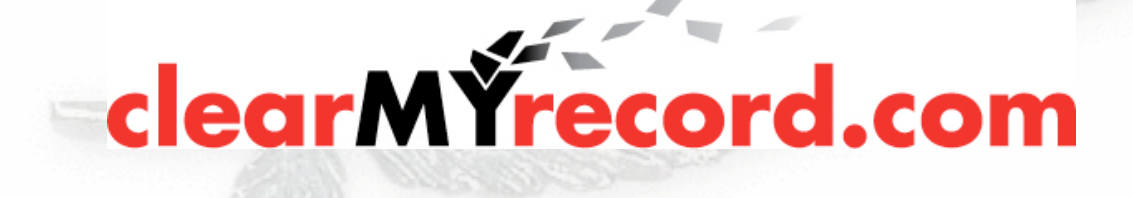

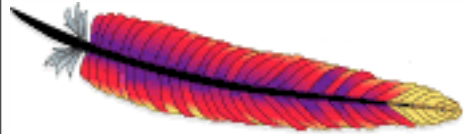

### <If>

#### Just added

Makes much of mod\_rewrite unnecessary.

http://httpd.apache.org/docs/trunk/mod/ core.html#if

<If "\$req{Host} = 'myhost.com'">

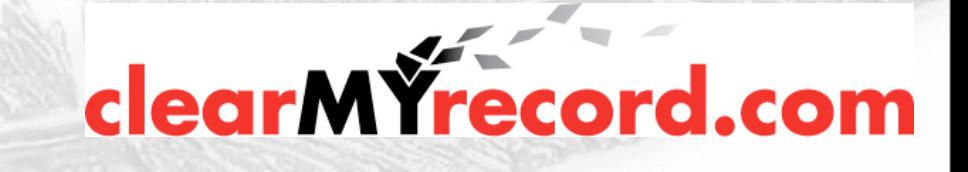

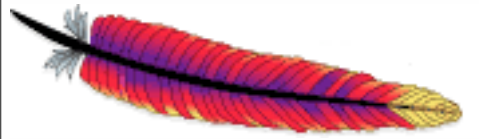

### <If>

#### Variable can be in \$req, \$resp, or \$env

Any Request, Response, or Environment variable

### <If "\$env{foo} = 'bar'">

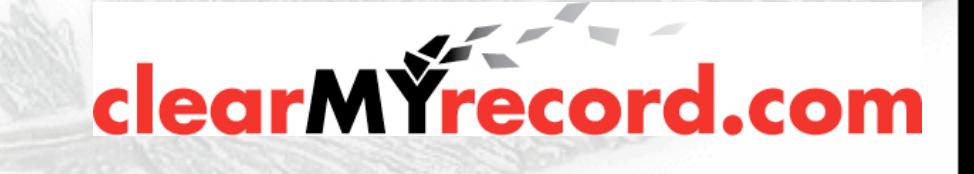

# Related modules

mod\_substitute mod\_ext\_filter mod\_proxy\_html mod\_line\_edit

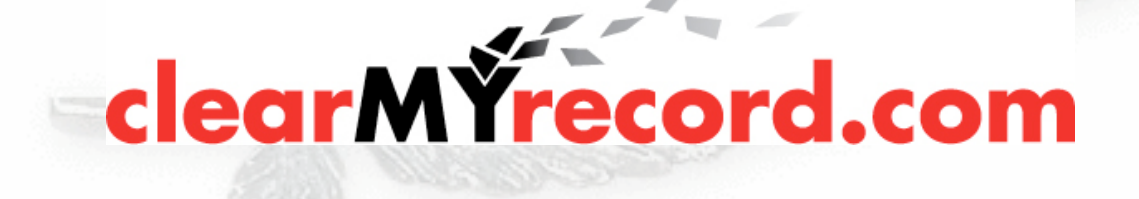

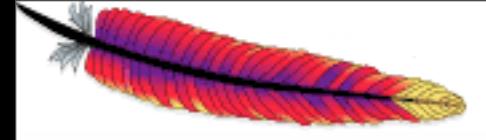

### How do I do that ...

- Questions like "How do I do XYZ with mod\_rewrite" often have the same answer
- YOU DON'T
- These modules are sometimes the right answer

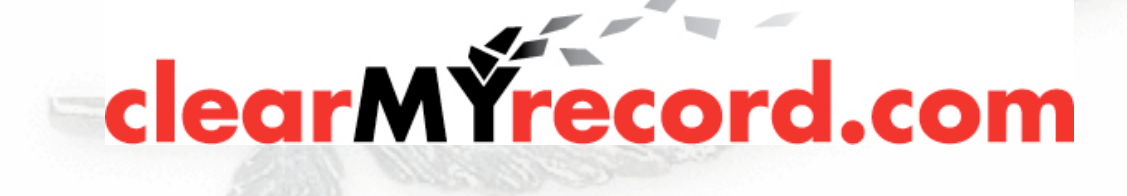

- New in 2.2.8
- In-stream regex
- Replace a string, or a pattern, in the output

clearMYrecord.com

Chain with other filters

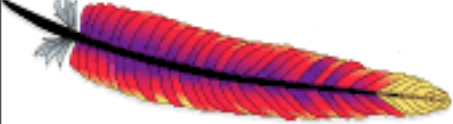

#### One directive: Substitute

#### <Location />

 AddOutputFilterByType SUBSTITUTE text/html Substitute s/ariel/verdana/ni

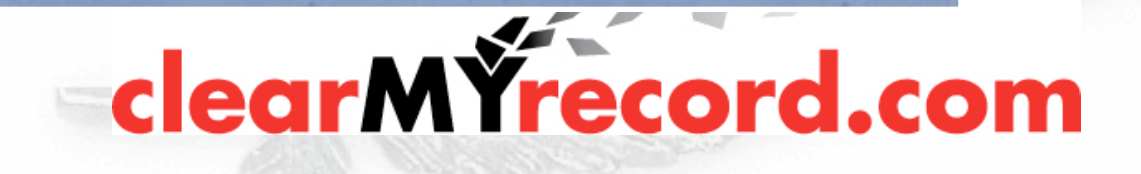

#### o n = treat as a fixed string

Default - treat as regex

#### <Location />

 AddOutputFilterByType SUBSTITUTE text/html Substitute s/ariel/verdana/ni

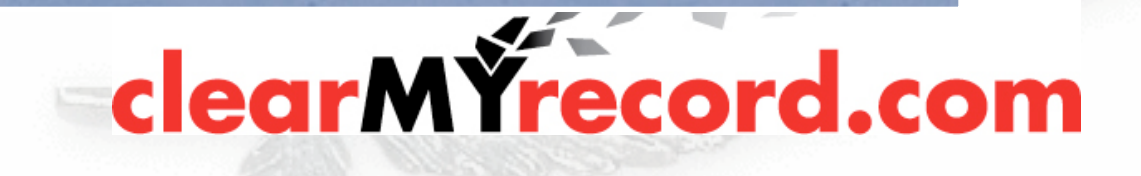

 $\circ$  i - Case insensitive match

• Default - Case sensitive

#### <Location />

 AddOutputFilterByType SUBSTITUTE text/html Substitute s/ariel/verdana/ni

clearMYrecord.com

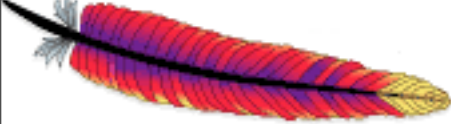

Replace ariel with verdana everywhere

Filter content as it passes through. Perhaps on a proxy server.

<Location />

 AddOutputFilterByType SUBSTITUTE text/html Substitute s/ariel/verdana/ni

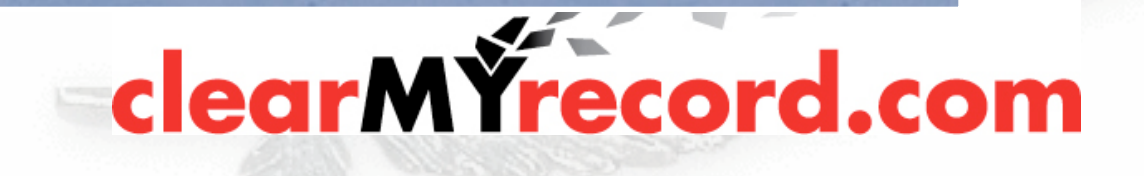

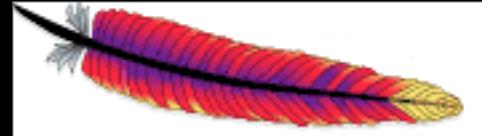

## More usefully ...

Replace hard-coded hostnames in HTML proxied from a back-end

s/intranet.local/www.corpsite.com/i

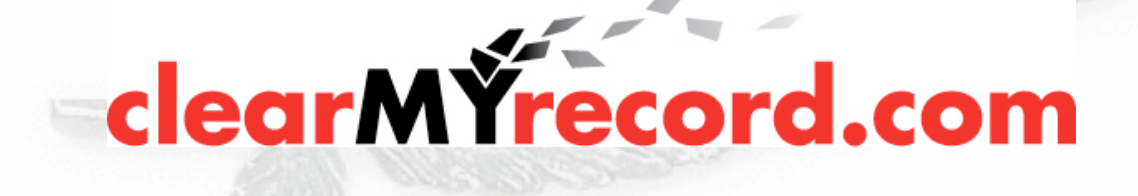

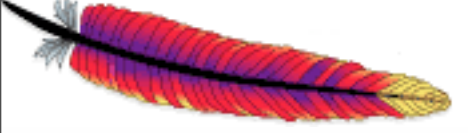

## mod\_ext\_filter

Calls an external command to filter the stream

clearMYrecord.com

Hugely inefficient

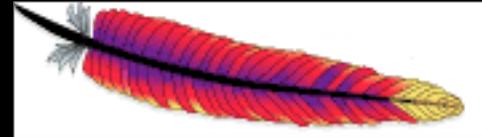

### mod\_proxy\_html

- Rewrites HTML at the proxy
- Swap hostnames for absolute URLs
- Third-party module

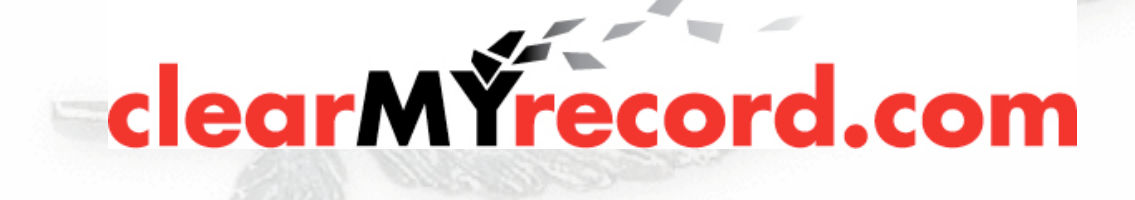

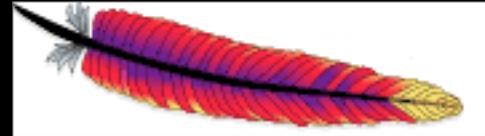

## mod\_line\_edit

#### Very similar to mod\_substitute

Third-party module

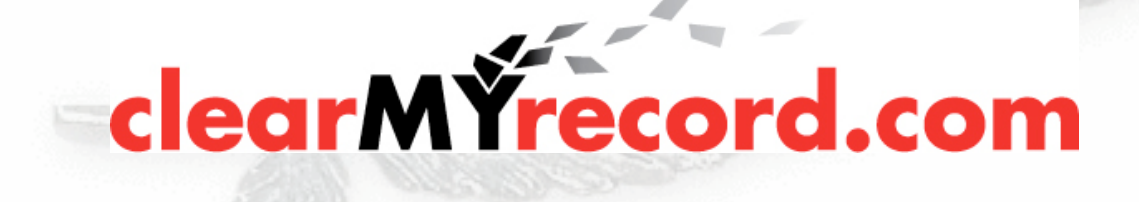

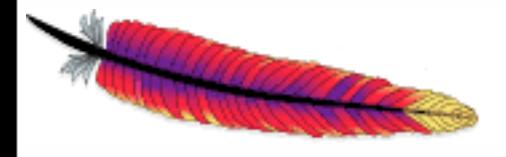

### Further resources

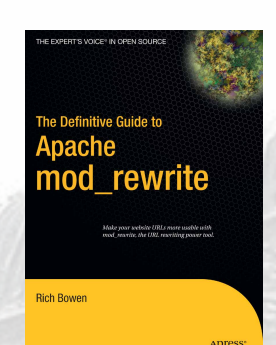

[http://rewrite.drbacchus.com/](http://rewrite.drbacchus.com)

<http://people.apache.org/~rbowen>

"Definitive Guide to mod\_rewrite" by Rich Bowen, from APress

[http://httpd.apache.org/docs/2.2/rewrite/](http://httpd.apache.org/docs-2.1/rewrite/)

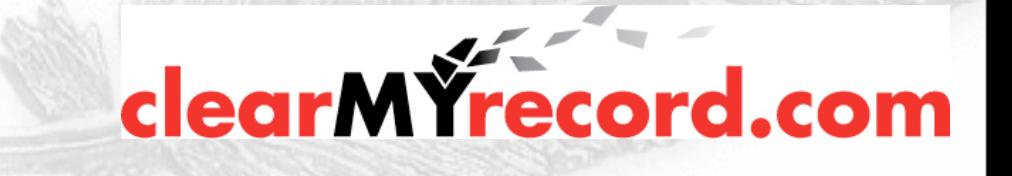

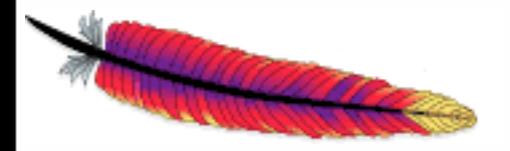

### Questions?

THE EXPERT'S VOICE® IN OPEN SOURCE

#### The Definitive Guide to **Apache** mod\_rewrite

Make your website URLs more usable with mod\_rewrite, the URL rewriting power tool.

**Rich Bowen** 

**ADTESS®** 

# http://people.apache.org/~rbowen/<br>clearMYrecord.com